## МІНІСТЕРСТВО ОСВІТИ І НАУКИ УКРАЇНИ

## Національний аерокосмічний університет ім. М. Є. Жуковського «Харківський авіаційний інститут»

Факультет ракетно – космічної техніки

Кафедра вищої математики та системного аналізу

## **Пояснювальна записка до дипломного проекту**

магістратура

(освітньо-кваліфікаційний рівень)

на тему «Оптимізація маси диска газової турбіни з використанням елементів систем автоматизованого проектування»

ХАІ.405.443.040303. 1404043.18В

Виконав: студент 6 курсу групи № 463-М напряму підготовки (спеціальності) напрямок 6.040303– «Системний аналіз»

(шифр і назва напряму підготовки (спеціальності))

Полянська В. В.

(прізвище й ініціали студента) Керівник: <u>к.т.н., доцен</u>т каф. 405 Бахмет Г.К.

(прізвище й ініціали)

Рецензент: к.т.н., доцент каф. 304 Мазорчук М. С.

(прізвище й ініціали)

## НАЦІОНАЛЬНИЙ АЕРОКОСМІЧНИЙ УНІВЕРСИТЕТ

## ім. М.Є. ЖУКОВСЬКОГО

## «Харківський авіаційний інститут»

Факультет ракетно-космічної техніки

Кафедра вищої математики та системного аналізу

Освітнього-кваліфікаційний рівень: магістр

Напрямок підготовки 6.040303- «Системний аналіз»

## **ЗАТВЕРДЖУЮ**

 Завідувач кафедри, професор, д.ф.-м.н, О.Г.Ніколаєв

 $\langle \langle \rangle \rangle$  20 року.

## **ЗАВДАННЯ НА ДИПЛОМНИЙ ПРОЕКТ (РОБОТУ) СТУДЕНТУ** Полянська Вікторія Володимирівна

(прізвище та ініціали)

1. Тема проекту (роботи) Методологія системного аналізу при проектуванні оптимальних дисків компресорів газотурбинних двигунів, керівник проекту(роботи) к.т.н., доцент каф. 405 Г. К. Бахмет

(прізвище ,ім'я,по-

батькові,науковий ступінь,вчене звання)

затверджені наказом вищого навчального закладу від «18» 10 2019 року №1826 уч. 2. Строк подання студентом проекту (роботи)

3. Вихідні дані до проекту (роботи): створення програмного продукту для лабороторних робіт

4. Зміст розрахунково-пояснювальної записки (перелік питань, які потрібні розробити):

- 1. Огляд апріорної інформації.
- 2. Системний аналіз об'єкта дослідження.
- 3. Визначення предмета дослідження, основних задач роботи, та мів дослідження.
- 4. Вібір модельного представлення диска турбіні. Аналіз зовнішніх факторів та вихідних.
- 5. Алгоритм розрахунку роботи. Проектування програмного забезпечення.
- 6. Розробка програмного забезпечення.
- 7. Підготовка лабораторної роботи.
- 8. Виконання економічної частини.

5.Перелік графічного матеріалу(з точним зазначенням обов'язкових креслень)

\_\_\_\_\_\_\_\_\_\_\_\_\_\_\_\_\_\_\_\_\_\_\_\_\_\_\_\_\_\_\_\_\_\_\_\_\_\_\_\_\_\_\_\_\_\_\_\_\_\_\_\_\_\_\_\_\_\_\_\_\_\_\_\_\_\_\_\_ \_\_\_\_\_\_\_\_\_\_\_\_\_\_\_\_\_\_\_\_\_\_\_\_\_\_\_\_\_\_\_\_\_\_\_\_\_\_\_\_\_\_\_\_\_\_\_\_\_\_\_\_\_\_\_\_\_\_\_\_\_\_\_\_\_\_\_\_

\_\_\_\_\_\_\_\_\_\_\_\_\_\_\_\_\_\_\_\_\_\_\_\_\_\_\_\_\_\_\_\_\_\_\_\_\_\_\_\_\_\_\_\_\_\_\_\_\_\_\_\_\_\_\_\_\_\_\_\_\_\_\_\_\_\_\_\_

### 6. Консультанти розділів проекту(роботи)

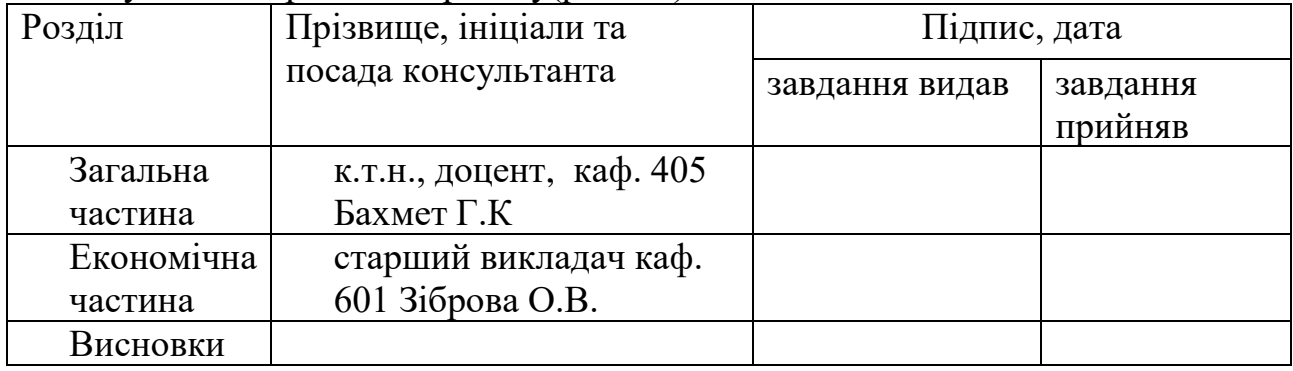

## 7.Дата видачі завдання\_\_\_\_\_\_\_\_\_\_\_\_\_\_\_\_\_\_\_\_\_\_\_\_\_\_\_\_\_\_\_\_\_\_\_\_\_\_\_\_\_\_\_\_\_\_\_\_\_

## КАЛЕНДАРНИЙ ПЛАН

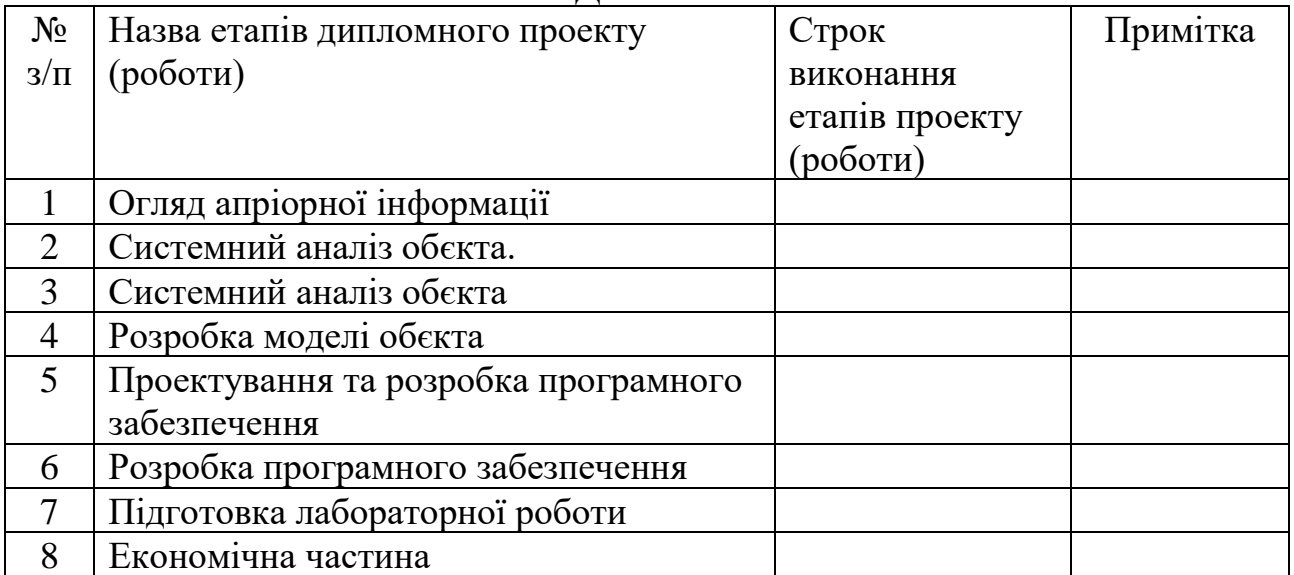

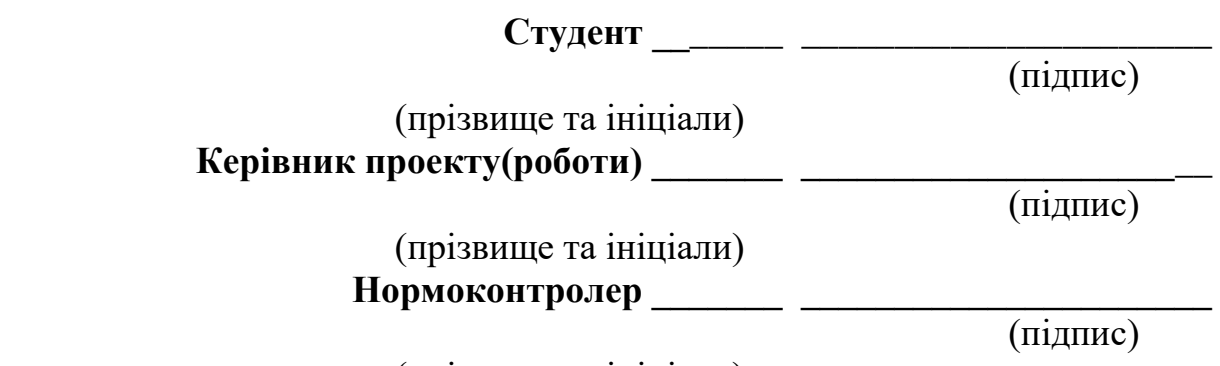

(прізвище та ініціали)

#### **РЕФЕРАТ**

Пояснювальна записка до дипломної роботи містить: 59 с., 11 рис., 19 табл., 1 дод., 40 джерел.

Об'єкт дослідження – газотурбінний диск.

Мета роботи – це оптимізація маси та многокритеріальна оптимізація дисків ГТД.

Предмет дослідження − конструктивні елементи диска кмпресорів та турбіни, модельне уявлення диска ГТД, методика розрахунку диска ГТД

Методи дослідження – аналіз апріорної інформації, методи системного аналізу, методи прикладної математики, теорія алгоритмів, методи оптимізації.

Дослідження показали, що питання зниження вартості авіаційних двигунів при збереженні необхідних параметрів призводить до завдання зниження маси двигуна. Це в свою чергу пов'язано із задачею зниження маси дисків компресора і турбіни. Зовнішніми чинниками що визначають масу диска являються частота обертання диска, його геометричні розміри, матеріал, кріплення на валу, кількість лопаток на диску, їх матеріал.

Проведений аналіз навантаження диска відносно утворення радіальної та окружної напруги диска дозволив сформувати модель навантаженого диска у вигляді двох диференціальних рівнянь.

ГТД, ДИСК, МЕТОДИКА, ОПТИМІЗАЦІЯ, ПРОЕКТУВАННЯ, РОЗРАХУНОК, ТУРБІНА, КОМПЕРЕССОР.

#### **ABSTRACT**

Explanatory note to the diploma thesis contains: 59 p., 11 figs., 19 tables, 1 appendix, 40 sources.

The object of study is a gas turbine disc.

The purpose of the work is mass optimization and multi-criteria optimization of GTD disks.

Subject of research - design elements of a disk of kmpressors and turbines, model representation of a disk of a GTD, method of calculation of a disk of a GTD

Research methods - analysis of a priori information, methods of system analysis, methods of applied mathematics, theory of algorithms, methods of optimization.

Studies have shown that the issue of reducing the cost of aircraft engines while maintaining the necessary parameters leads to the task of reducing the mass of the engine. This, in turn, is related to the task of reducing the mass of the compressor and turbine discs. External factors that determine the mass of the disk are the speed of the disk, its geometric dimensions, material, mounting on the shaft, the number of blades on the disk, their material.

The analysis of the disk load in relation to the formation of radial and circumferential voltage of the disk allowed to form a model of the loaded disk in the form of two differential equations.

GTD, DISC, METHODS, OPTIMIZATION, DESIGNING, CALCULATION, TURBINE, COMPRESSOR.

## **ЗМІСТ**

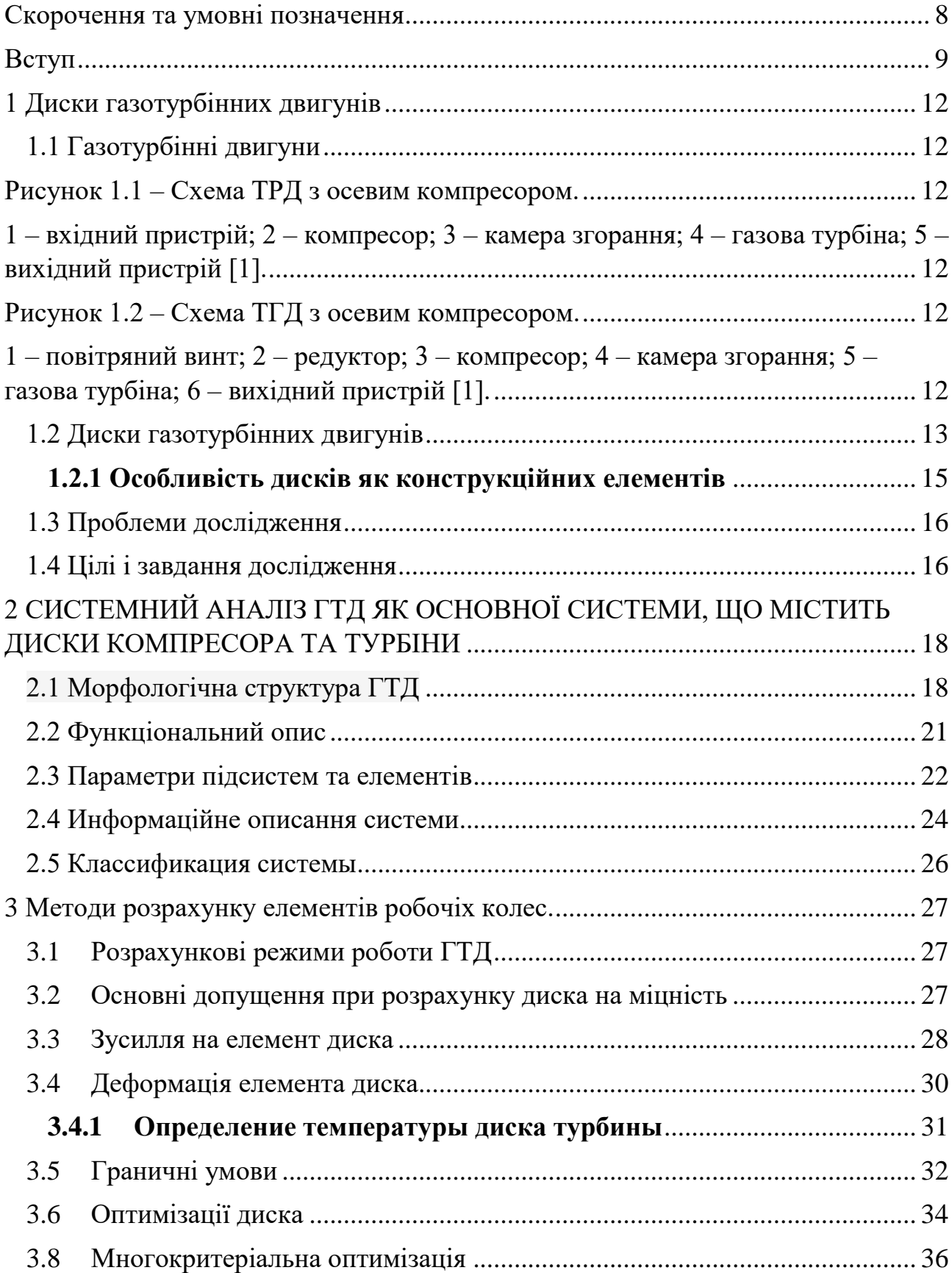

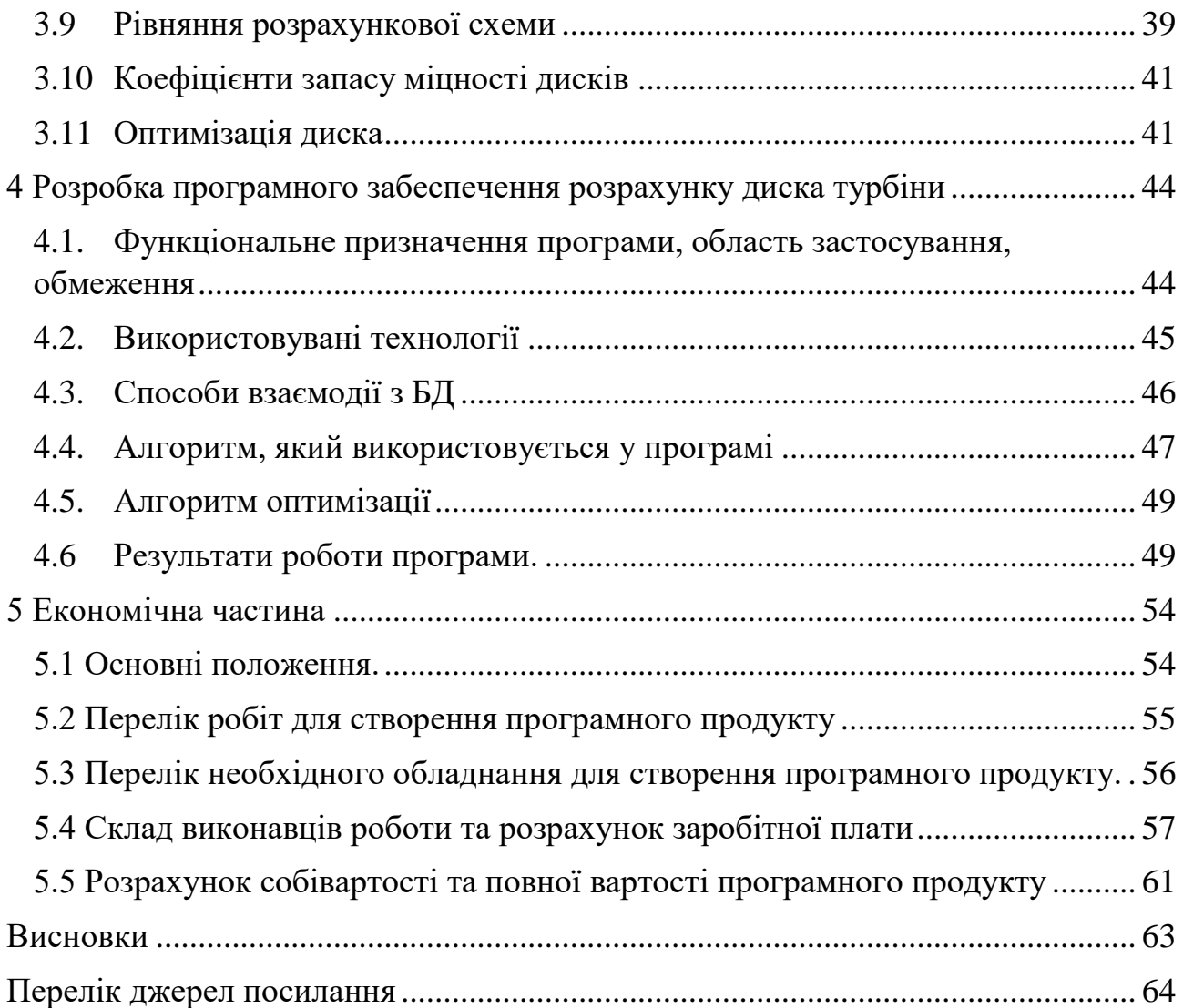

7

## **Скорочення та умовні позначення**

- <span id="page-7-0"></span>ГТД – газотурбінний двигун,
- ТРД турбореактивний двигун,
- ТГД –турбогвинтовий двигун
- ККД коефіцієнт корисної дії.
- БД база даних

<span id="page-8-0"></span>Ефективність використання літальних апаратів закладається при проектуванні силової установки.[5, 9] Актуальним питанням розвитку авіації нині, являється питання зниження вартості авіаційних двигунів при збереженні необхідних параметрів. [6]. При цьому фактично усі можливі напрями зниження вартості у більшості своєму випадку призводять до завдання зниження маси двигуна. Рішення такої задачі пов'язане із завданнями зниження маси основних конструктивних елементів двигуна, до яких відносяться диски компресора і турбіни

Проведений аналіз існуючої інформації дозволив сформулювати об'єкт, предмет, мету, завдання і методи дослідження проблеми розрахунку дисків компресора та турбіни ГТД. В приведеній роботі:

*Об'єкт дослідження* − газотурбінні диски.

*Предметом дослідження* в приведеній роботі є:

- o конструктивні елементи диска турбіни
- o модельне представлення диска ГТД.
- o методика розрахунку диска ГТД

*Мета дослідження* - це оптимізація маси та многокритеріальна оптимізація дисків ГТД.

*Основні завдання* роботи :

1. Проаналізувати апріорну інформацію для обґрунтованого вибору схеми навантаження диска турбіни.

2. Вибір методики розрахунку маси диска газової турбіни.

3. Побудова програмного застосування оптимізації маси диска газової турбіни

4. Побудова програмного забезпечення вибору оптимальної конструкції диска газової турбіни

При цьому використовувались наступні методи дослідження

1. *Методи системного аналізу*. Аналіз апріорної інформації для визначення актуальності сформульованої мети, структуру системи, визначення вхідних і вихідних чинників даної системи.

2. *Методи прикладної математики*. Виділення основних розрахункових виразів, побудова рівнянь моделі, вибір рішення систем диференціальних рівнянь.

3. *Методи оптимізації*. Вибір методу оптимізації, реалізація методу

4. *Теорія алгоритмів*. Рішення розрахункової задачі за визначенням маси диска, його оптимізації. методи ухвалення рішення. Формування технічного завдання на побудову програмного застосування. Побудова програми.

На Україні проектуванням сучасних ГТД займається "Запорізьке машинобудівне конструкторське бюро "Прогрес" імені академіка А.Г.Ивченко. Двигуни цього бюро використовуються на багатьох вертольотах, літаках серії АН, багато енергетичних пристроях. Розробки бюро є досить сучасними, але разом з цим його робота вимагає постійного вдосконалення методів проектування. Нині створенням ГТД і на їх базі пристроїв займаються такі фірми як англійська АЕ1, Інгліш Електрик, Бристоль - Сіддлі, американська, - Купербессемер, Дженерал- Електрик, Пратт - Уітні та ін.

У першому розділі зроблено огляд апріорної інформації. Доведено актуальність завдання, вказано проблемі, виділені основні напрямки рішення задач.

У другому розділі приведено результаті системно аналізу об'єкта дослідження. Зроблено морфологічний, функціональний, інформаційний опис системи та її класифікація. Розглянуть вхідні та вихідні величини системи.

У третьому розділі описане модельне представлення системи, основні рівняння, алгоритми їх розв'язку. Вказано граничні умови моделі, допущення. Її особливості.

У четвертому розділі представлені результати розробки ПЗ. Вибір мови програмування, структури програми, результати роботи програми.

У п'ятому розділі представлені розрахунки величин витрат при створенні моделі для оптимізації масси газотурбинного диску з використанням інформаційних та пошукових систем. Модель була створена із використанням безкоштовних даних дистанційного навчання та сучасних відкритих систем ПО.

У висновку представлені результати роботи.

### **1 Диски газотурбінних двигунів**

### <span id="page-11-1"></span><span id="page-11-0"></span>**1.1 Газотурбінні двигуни**

До кінця 50-десятих років основними авіаційними двигунами були поршневі двигуни. Починаючи з післявоєнних років, спочатку військова авіація, а потім і громадянська перейшли на газотурбінні двигуни [1]. Нині використовують турбореактивні (ТРД) і турбогвинтові (ТГД) газотурбінні двигуни, рисунок 1.1, рисунок 1.2.

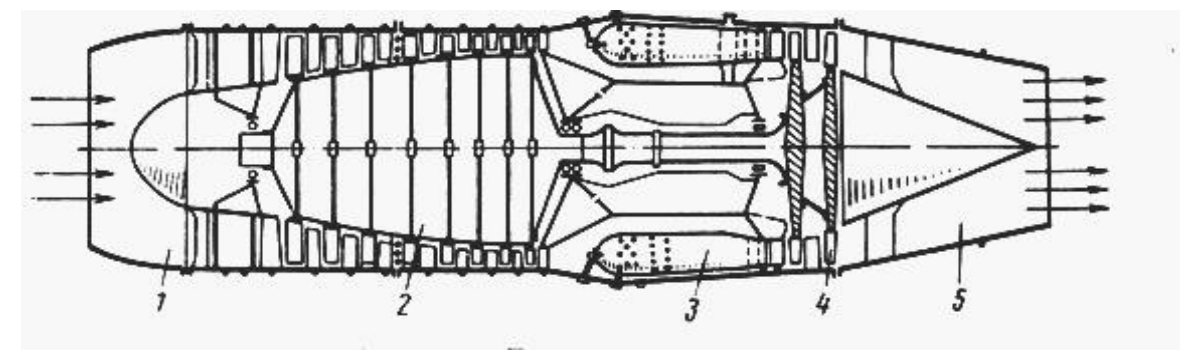

Рисунок 1.1 – Схема ТРД з осевим компресором.

<span id="page-11-3"></span><span id="page-11-2"></span>1 – вхідний пристрій; 2 – компресор; 3 – камера згорання; 4 – газова турбіна; 5 – вихідний пристрій [1].

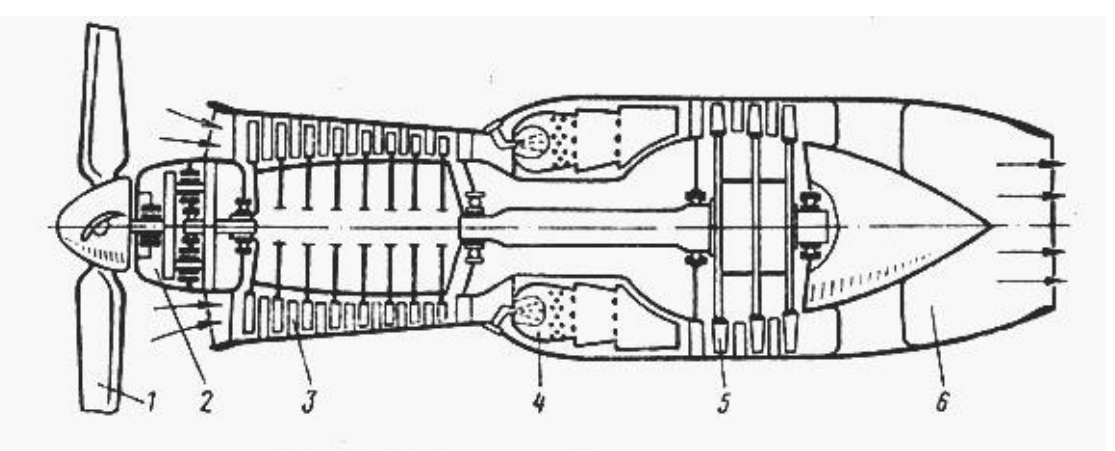

Рисунок 1.2 – Схема ТГД з осевим компресором.

<span id="page-11-5"></span><span id="page-11-4"></span>1 – повітряний винт; 2 – редуктор; 3 – компресор; 4 – камера згорання; 5 – газова турбіна; 6 – вихідний пристрій [1].

Ефективність ГТД виникає при високій температурі газу і високої економічності турбіни і компресора. Це вимагає прогресу в сучасних технологіях жароміцних матеріалів і високого інтелектуального потенціалу.

Переваги ГТД у порівнянні з іншими тепловими машинами, а саме:

- o мала маса на одиницю потужності;
- o відносна простота конструкції;
- o простота теплової і кінематичної схеми;
- o проста автоматизація експлуатації

дозволили нині використати ГТД в різних галузях народного господарства [4].

Нині розвиток нових наукових і виробничих ідей технології, матеріалознавства, конструювання, вимагають комплексного, обгрунтованого на системному аналізі підходу до проектування окремих елементів двигуна. Це пояснює необхідність узгодження усіх складових елементів двигуна, а особливо компресора і турбіни, що забезпечує максимальний ККД і достатню стійкість на усіх режимах роботи двигуна.

На Україні проектуванням сучасних ГТД займається "Запорізьке машинобудівне конструкторське бюро "Прогрес" імені академіка А.Г.Ивченко. Двигуни цього бюро використовуються на багатьох вертольотах, літаках серії АН, багато енергетичних пристроях. Розробки бюро є досить сучасними, але разом з цим його робота вимагає постійного вдосконалення методів проектування. Нині створенням ГТД і на їх базі пристроїв займаються такі фірми як англійська АЕ1, Інгліш Електрик, Бристоль - Сіддлі, американська, - Купербессемер, Дженерал- Електрик, Пратт - Уітні та ін.

#### <span id="page-12-0"></span>**1.2 Диски газотурбінних двигунів**

Ефективність використання літальних апаратів закладається при проектуванні силової установки.[5, 9] Актуальним питанням розвитку авіації нині, являється питання зниження вартості авіаційних двигунів при збереженні необхідних параметрів. [6]. При цьому фактично усі можливі напрями зниження вартості у більшості своєму випадку призводять до завдання зниження маси двигуна. Рішення такої задачі пов'язане із завданнями зниження маси основних конструктивних елементів двигуна, до яких відносяться диски компресора і турбіни. Ця проблема нерозривно пов'язана з розробкою прогресивних конструкцій турбомашин на основі використання останніх досягнень науки і техніки :

- o нових методів розрахунку і конструювання,
- o високоміцних матеріалів,
- o прогресивної технології.

Така тенденція пояснюється, передусім, широким використанням досвіду конструювання турбомашин, а також досягненнями в розробці нових високоміцних матеріалів. Підвищення інформаційності при цьому вимагає нових, сучасних методів проектування. Наприклад, тільки при виборі матеріалів для деталей і вузлів турбомашин необхідно враховуватися [8, 9]

- o напруження,
- o робоча температура,
- o умови експлуатації,
- o термін служби,
- o запаси міцності,
- o перспективи застосування нових композиційних і керамічних матеріалів,
- o технологічні особливості матеріалів.

Усі ці питання для вирішення вимагають використанням систем автоматизованого проектування.

Отже, нині, одній з актуальним завданням розвитку авіаційного двигунобудування є завдання оптимізації маси дисків газової турбіни і компресора, з використанням елементів систем автоматизованого проектування.

Рішення такої задачі пов'язане і з професійною підготовкою фахівців авіабудування. Тому актуальним є і завдання підготовки методичної літератури для виконання лабороторних робіт учбового процесу ХАИ.

#### <span id="page-14-0"></span>**1.2.1 Особливість дисків як конструкційних елементів**

Особливістю створення конструкцій сучасних турбомашин є зв'язок конструювання з газодинамічними, тепловими і розрахунками на міцність [8, 9].

Нині, існуючі методи розрахунку на міцність і коливання лопаток, дисків, валів і інших деталей турбомашин; конкретні методики розрахунків представлені у виді, зручному для обчислень на ЕОМ. Такими задачами займається КБ "Прогрес", "Південмаш", "ВАТ Турбоатом", НАУ ХАИ. Результати їх робіт показали, що диски є одними з найбільш відповідальними деталями газотурбінних двигунів. Напруження в дисках компресорів і турбін виникає

- o від сил інерції самого диска і приєднаних до нього лопаток із замковими частинами,
- o від нерівномірності нагріву диска,
- o від натягу, що створюється посадкою диска на вал,
- o від сил взаємодії дисків з деталями, що примикають до них.
- o від переданого моменту, що крутить, і напруження від гнуття.

Показано, що напруженість згинання може викликатися рядом причин: різницею температур і тисків газів на бічних сторонах диска, вібраціями, гіроскопічними моментами, що виникають при повороті осі валу ротора.

Напруженість від гіроскопічного моменту в роторах зазвичай буває незначна, внаслідок малих моментів інерції роторів і можуть не враховуватися. Напруга від переданого моменту, що крутить, легко може бути знайдена і також можуть не враховуватися із-за невеликої величини. Питання про вібраційну напругу представляє особливе завдання і розглядатися в представленій роботі не буде.

### <span id="page-15-0"></span>**1.3 Проблеми дослідження**

1. Великий об'єм інформації відносно можливості побудови розрахункової схеми дисків турбін.

2. Відсутні обґрунтування для вибору методики розрахунку дисків турбін.

3. Відсутнє програмне застосування оптимізації маси диска газової турбіни

4. Відсутність методичного забезпечення учбового процесу пов'язаного з проектуванням дисків турбін.

Підготувати лабораторну роботу для учбового розрахунку на міцність дисків турбін

#### <span id="page-15-1"></span>**1.4 Цілі і завдання дослідження**

Проведений аналіз існуючої інформації дозволив сформулювати об'єкт, предмет, мету, завдання і методи дослідження.

*Об'єкт дослідження* − газотурбінні диски.

*Предметом дослідження* в приведеній роботі є:

- o конструктивні елементи диска турбіни
- o модельне представлення диска ГТД.
- o методика розрахунку диска ГТД

*Мета дослідження* - це оптимізація маси та многокритеріальна оптимізація дисків ГТД.

### *Основні завдання* роботи :

1. Проаналізувати апріорну інформацію для обґрунтованого вибору схеми навантаження диска турбіни.

2. Вибір методики розрахунку маси диска газової турбіни.

3. Побудова програмного застосування оптимізації маси диска газової турбіни

4. Побудова програмного забезпечення вибору оптимальної конструкції диска газової турбіни

При цьому використовуватимуться наступні методи дослідження

1. *Методи системного аналізу*. Аналіз апріорної інформації для визначення актуальності сформульованої мети, структуру системи, визначення вхідних і вихідних чинників даної системи.

2. *Методи прикладної математики*. Виділення основних розрахункових виразів, побудова рівнянь моделі, вибір рішення систем диференціальних рівнянь.

3. *Методи оптимізації*. Вибір методу оптимізації, реалізація методу

4. *Теорія алгоритмів*. Рішення розрахункової задачі за визначенням маси диска, його оптимізації. методи ухвалення рішення. Формування технічного завдання на побудову програмного застосування. Побудова програми.

## <span id="page-17-0"></span>**2 СИСТЕМНИЙ АНАЛІЗ ГТД ЯК ОСНОВНОЇ СИСТЕМИ, ЩО МІСТИТЬ ДИСКИ КОМПРЕСОРА ТА ТУРБІНИ**

### <span id="page-17-1"></span>**2.1 Морфологічна структура ГТД**

Існує велика різноманітність схем облаштування ГТД [1-3, 15, 18]. У роботі розглядається облаштування ГТД на прикладі турбореактивного двигуна. Такий двигун найбільш поширений. Його схема вважається класичною, і інші схеми двигунів є окремими випадками схем представленої конструкції на малюнках 1.1, 1.2. [1-13,15]: Морфологічну схему такого ГТД, рисунок 2.1 ,можна представити в наступному виді:

1. Вхідний пристрій - забезпечує підведення повітря з довкілля до компресора, і здійснює разом з компресором процес стискування. Стискування повітря відбувається за рахунок кінетичної енергії зустрічного потоку.

2. Компресор

2.1 Вал

2.2 Статор компресора - корпус з роз'єднанням і закріпленими в нім направляючими лопатками. Направляючі лопатки запобігають підсосу повітря з атмосфери у вхідну частину і витоки на виході з проточної частини.

2.2.1 Корпус

2.2.2. Лопатки

2.2.2.1 Поверхня обтікання

2.2.2.2. Замок кріплення

2.3. Диск

2.3.1. Робочі лопатки

2.3.1.1 Поверхня обтікання

2.3.1.2. Замок кріплення

3.Камера згорання

3.1. Корпус

3.2 Форсунки

3.3 Трубопровід подачі палива

4. Турбіна

4.1 Вал

4.2.Статор турбіни – формує проточну частину турбіни, забезпечує кріплення і концентричність статора і валу. Включає корпус і соплові апарати

4.2.1Корпус

4.2.2. Соплові апарати турбіни

4.2.2.1. Лопатка

4.2.2.1.1 Поверхня обтікання

4.2.2.1.2 Замок кріплення

4.3Диск турбіни

4.3.1 Робочі лопатки турбіни

4.3.1.1 Поверхня обтікання

4.3.1.2. Замок кріплення

5. Вихідний пристрій

Така структура представлена на рисунку 2.1.

Підсистеми подачі палива і контролю з управлінням не показані на даній схемі.

*Типи елементного складу:*

Гетерогенний - що містить різні типи елементів.

*Типи елементів :* 

1. Енергетичні (функція - перетворення енергії, вона може потреблятися іншими елементами, важлива властивість - ККД ).

2. Речові (функція - перетворення речовини відповідно до потреб інформаційного елементу).

3. Нейтральні (функція не встановлена).

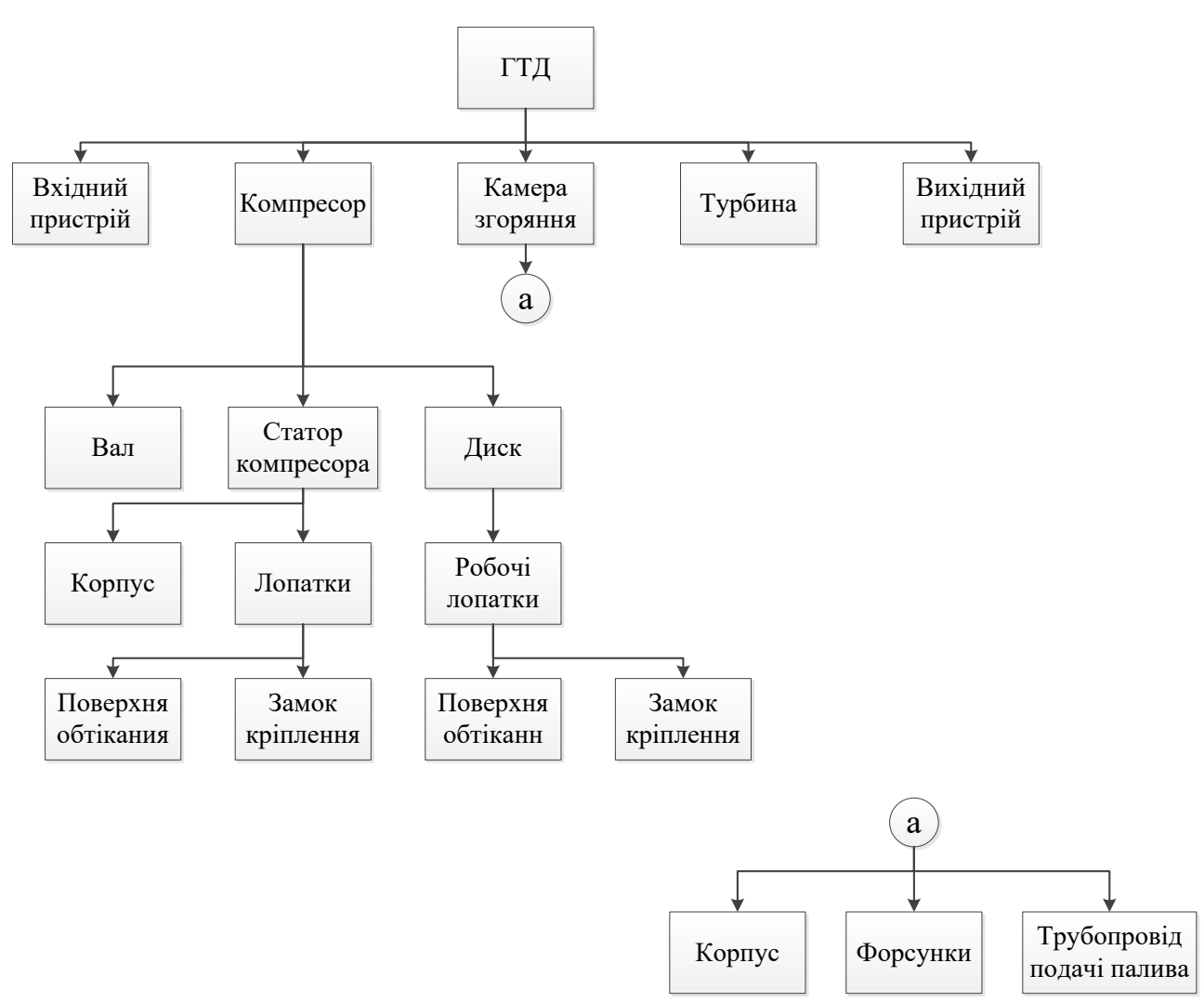

Рисунок 2.1 – Морфологічна схема ГТД.

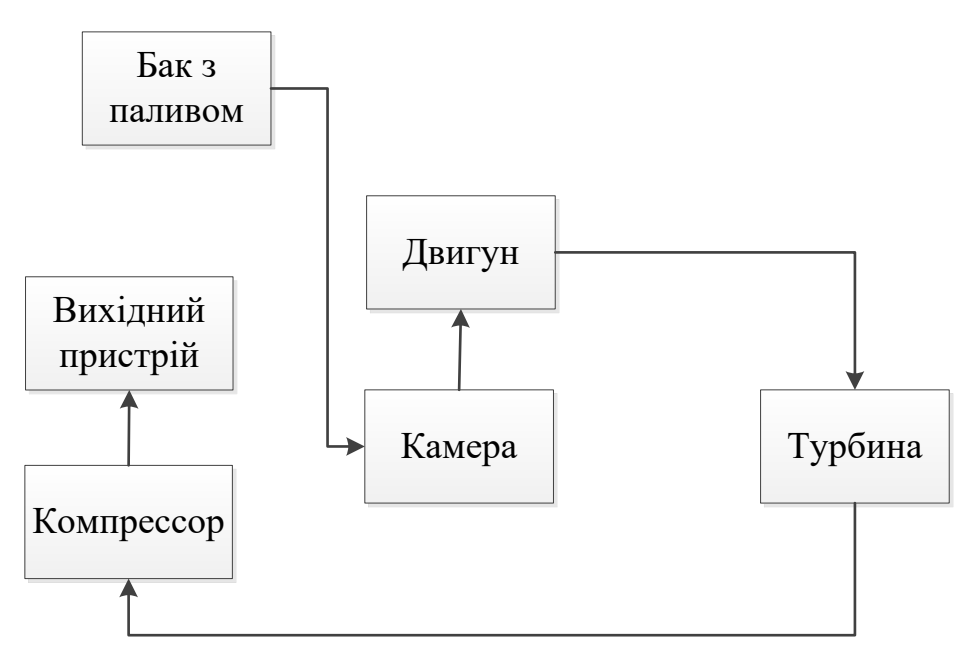

Рисунок 2.2 – Структура ГТД

*Типи зв'язків* між елементами:

1. Енергетичні (функція - перенесення енергії між елементами).

2. Речові (функція - перенесення речовини між елементами).

3. Змішані (функція - сукупність функцій попередніх зв'язків).

4. Прямі (функція - виконання функції вказаних вище зв'язків в прямому напрямі).

5. Зворотні (функція - виконання функції вказаних вище зв'язків у зворотному напрямі).

6. Нейтральні (функції не визначені).

*Тип структури* :

1.Ієрархічна.

2.Змішана.

## <span id="page-20-0"></span>**2.2 Функціональний опис**

Таблиця 2.1 – Функції системи першого рівня таблиця

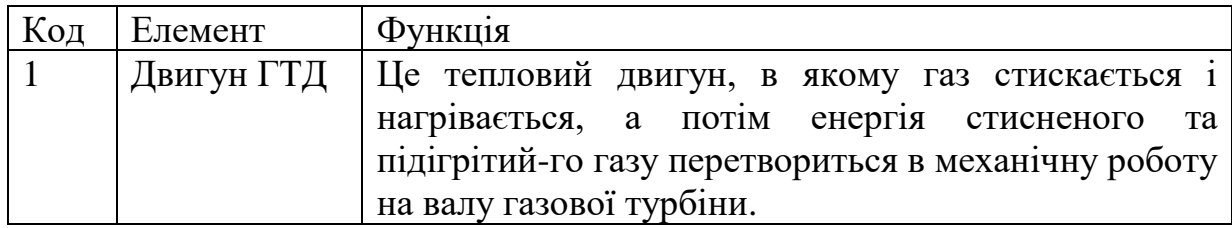

Таблиця 2.2 – Функції підсистем другого рівня:

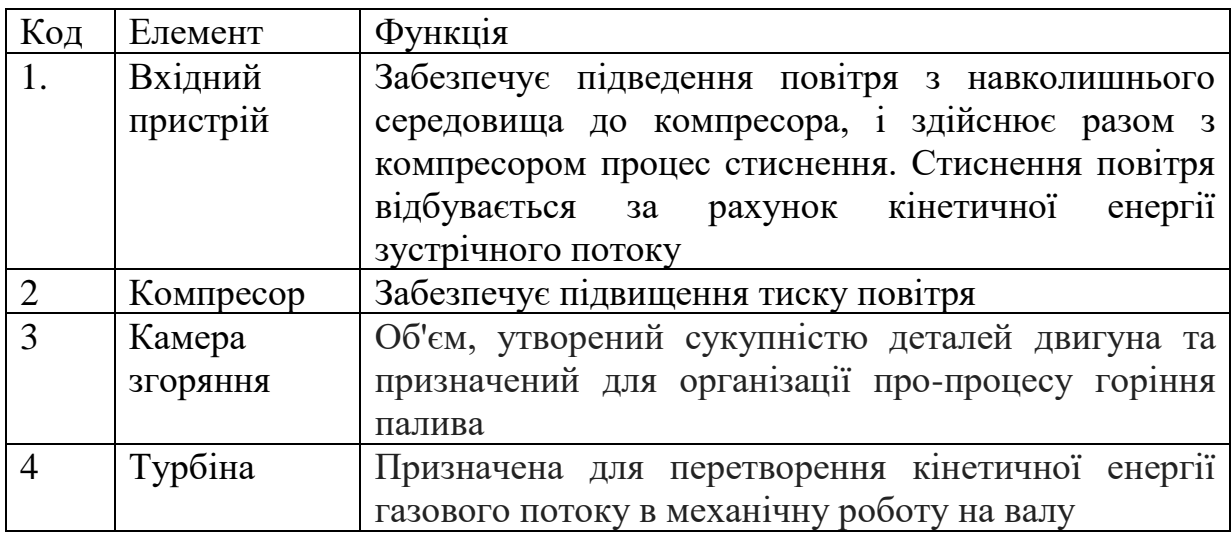

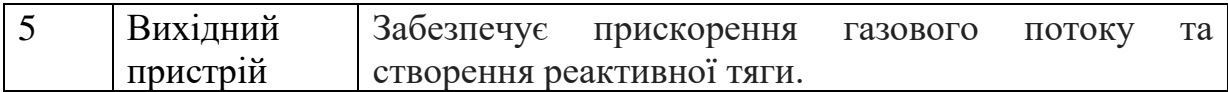

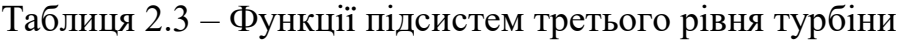

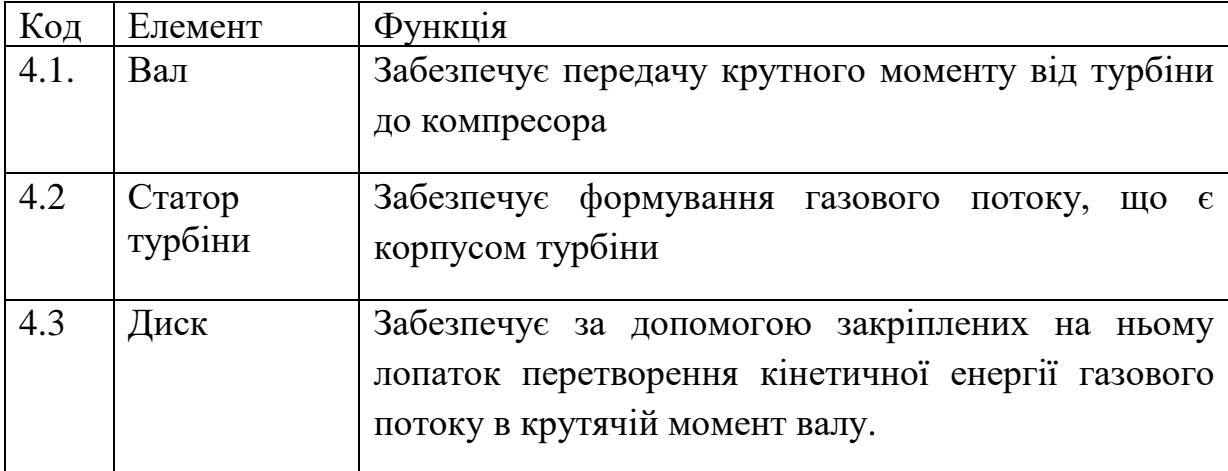

Таблиця 2.4 – Функції підсистем четвертого рівня диска турбіни

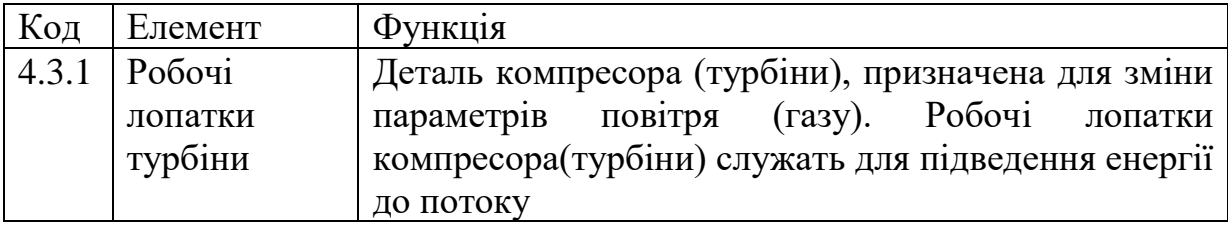

Таблиця 2.5 – Функціональні підсистем п'ятого рівня робочі лопатки

## турбіни

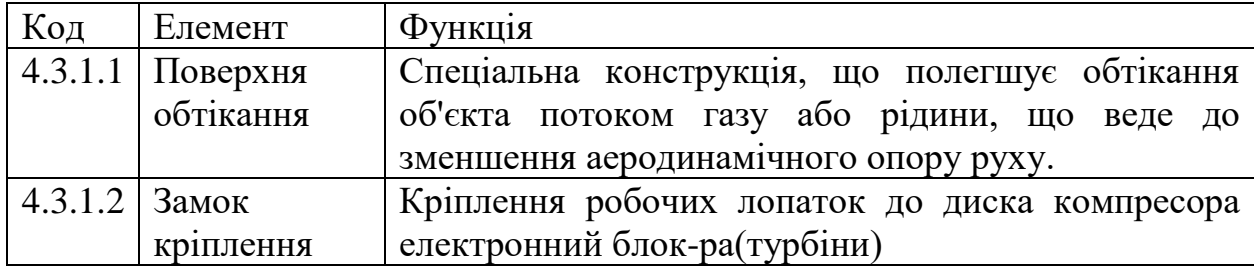

## <span id="page-21-0"></span>**2.3 Параметри підсистем та елементів**

Таблиця 2.6 – Параметри системи першого рівня:

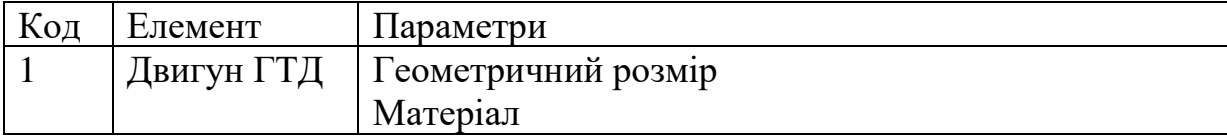

| Код            | Елемент   | Параметри           |
|----------------|-----------|---------------------|
| 1.             | Вхідний   | Геометричний розмір |
|                | пристрій  | Матеріал            |
|                | Компресор | Геометричний розмір |
|                |           | Матеріал            |
|                |           | Діаметр             |
| 3              | Камера    | Геометричний розмір |
|                | згоряння  | Матеріал            |
| Турбіна        |           | Геометричний розмір |
|                |           | Матеріал            |
|                |           | Діаметр             |
| $\overline{5}$ | Вихідній  | Геометричний розмір |
|                | пристрій  | Матеріал            |

Таблиця 2.7 – Параметри підсистем другого рівня:

Таблиця 2.8 – Параметри підсистем третього рівня турбіни

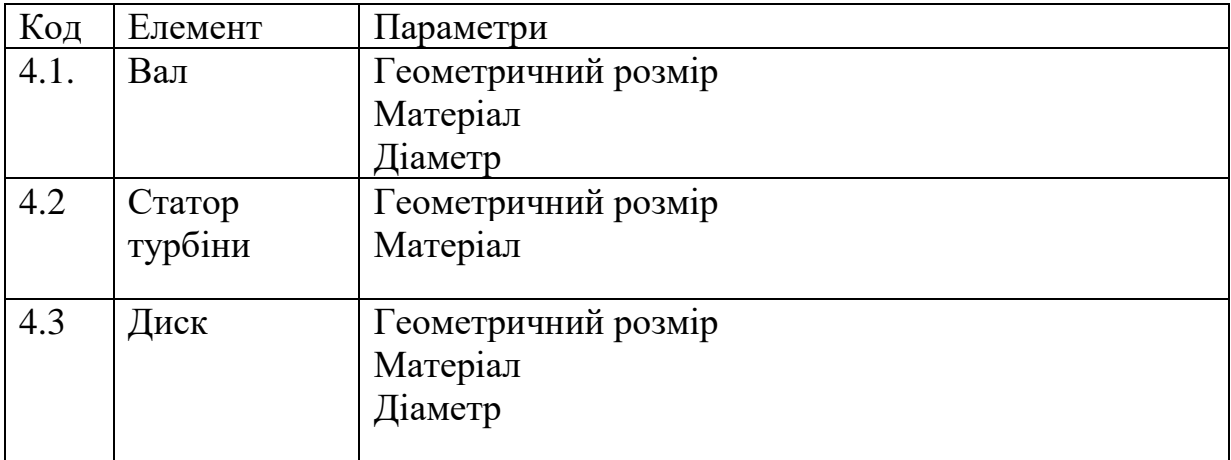

Таблиця 2.9 – Параметри підсистем четвертого рівня диска турбіни

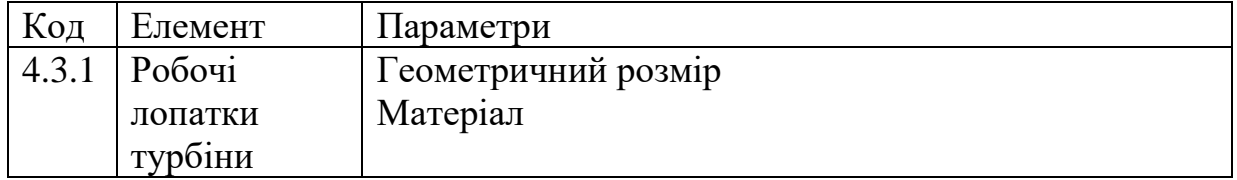

## Таблиця 2.10 – Параметри підсистем п'ятого рівня робочі лопатки турбіни

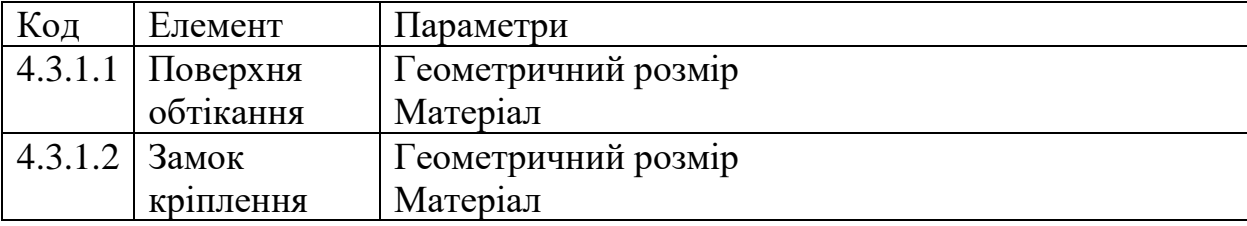

Аналогічно розписуються параметри підсистем третього і четвертого рівнів. Підсумкове та сумарна кількість функцій для ВМД таке:

- функції першого рівня  $-1$ ;
- функції другого рівня  $-5$ ;
- функції третього рівня 3;
- функції четвертого рівня $-1$ .

Таблиця 2.11 – Общие характеристики системы:

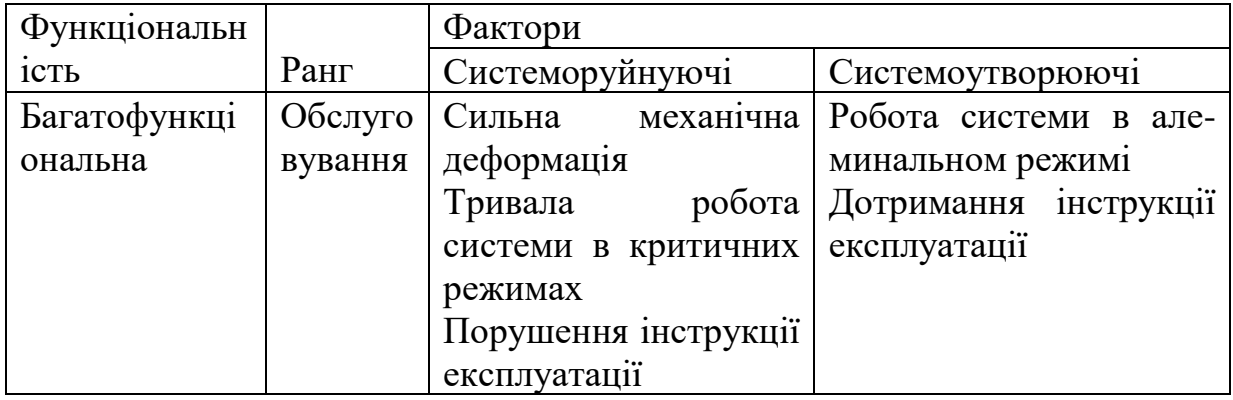

## <span id="page-23-0"></span>**2.4 Информаційне описання системи**

- 1. Перелік элементів системи.
	- o Диск
	- o Вал
	- o Лопатки

2. Властивості деталей елементів, представлені в таблиці 2.2.

- 4. Структуру об'єкта у вигляді графа.
- 5. Зв'язки між елементами системи.

Етап вибору схеми і розрахунку основних параметрів є [1-13,15] основоположним при проектуванні диска газо турбиннго двигуна[21-23], так як саме на цьому етапі визначаються схемні і конструктивні [28-30] особливості та вихідні дані для проектування його окремих агрегатів, таблиця . Вихідними даними на рассма-триваемом етапі проектування є:

• Кількість обертів турбіни

- Температура
- Матеріал
- Геометрія
- Запас міцності
- Умови експлуатації

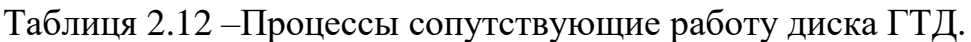

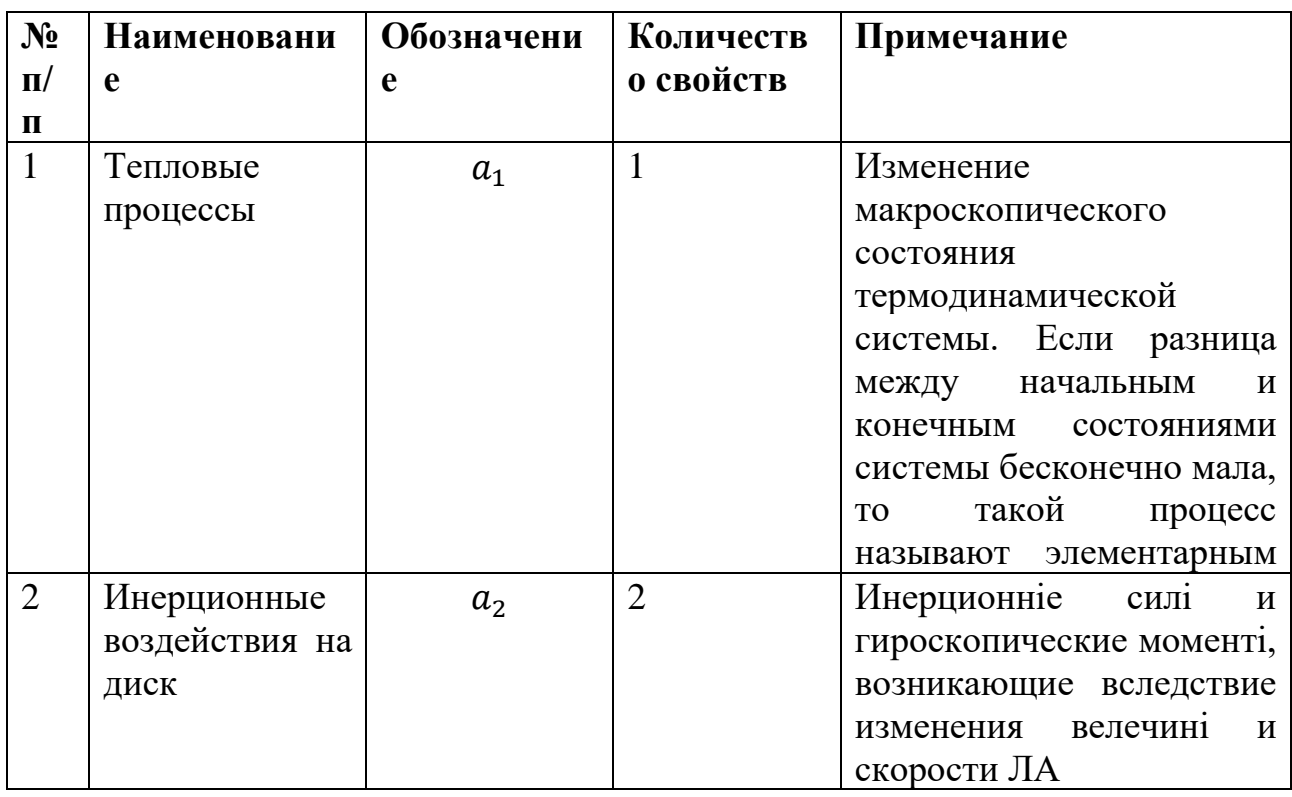

Общие характеристики системы представлены в таблице 2.13:

Таблиця 2.13 – Характеристик системи.

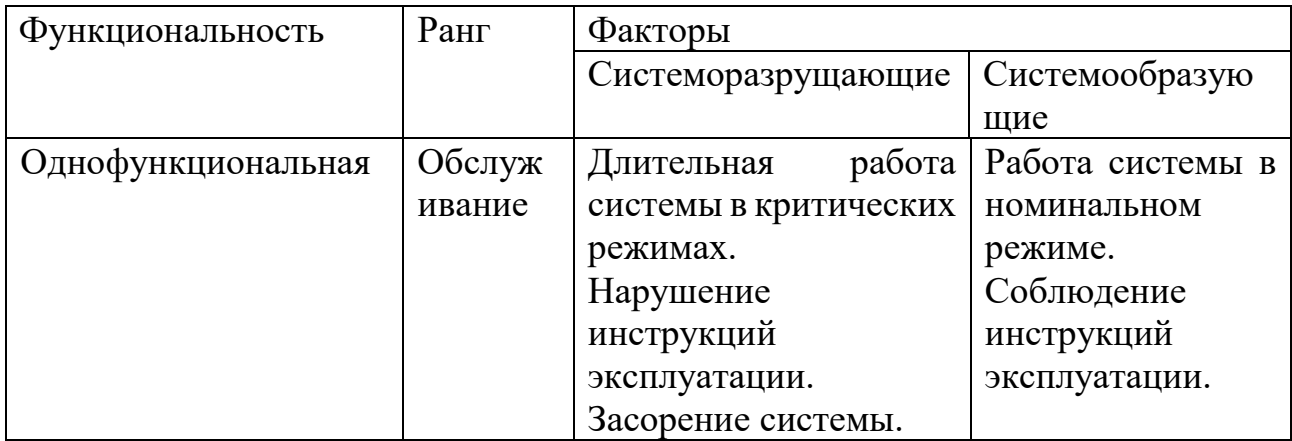

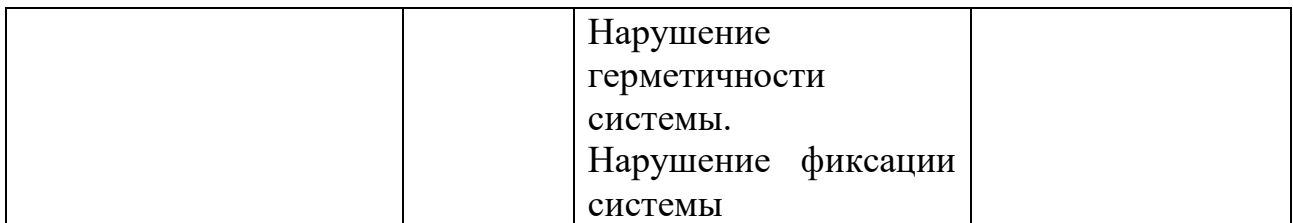

## <span id="page-25-0"></span>**2.5 Классификация системы**

Классификация системы представлена в таблице 2.14.

Таблиця 2.14 – Классификація системи.

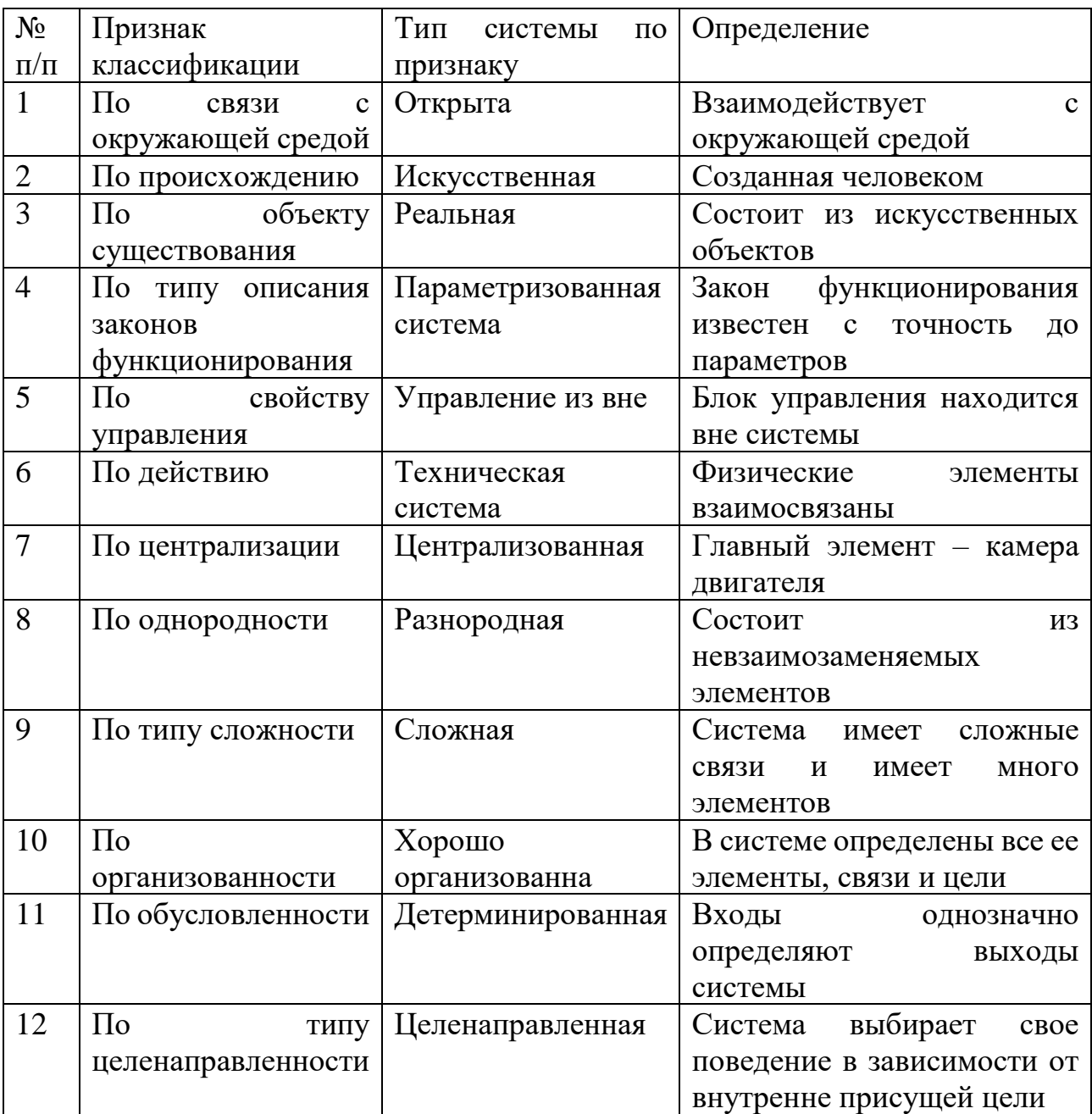

### **3 Методи розрахунку елементів робочіх колес.**

#### <span id="page-26-1"></span><span id="page-26-0"></span>3.1 Розрахункові **режими роботи ГТД**

Розрахункові режими для дисків турбін визначається ієрархічно з урахуванням роботи самого двигуна. При цьому потрібно розрізняти.

- o стаціонарний режим роботи двигуна, коли параметри установились;
- o динамічні режими, пов'язані з запуском двигуна, його менением режимів, зупинкою двигуна.

У наведеній роботі розглядається стаціонарний режим. Вважає-ся, що параметри роботи двигуна постійні.

В системі проектування розрізняють два варіанти розрахунку проектируру бажаної системі:

- o перевірочний розрахунок, коли по заданій геометрії диска і зовнішніх них навантаженнях на нього визначають коефіцієнт запасу міцності;
- o проектувальний розрахунок (це зворотна задача) коли за вилайливим запасах міцності визначають геометрію диска.

Обидві задачі використовують модель напруженого стану елемента диска.

## <span id="page-26-2"></span>**3.2 Основні допущення при розрахунку диска на міцність**

На підставі апріорної інформації у наведеній роботі при розрахунках були прийняті наступні допущення:

- o диск знаходиться в плоскому напруженому стані;
- o температура диска змінюється по радіусу;
- o температура диска постійна по товщині;
- o напруги на будь-якому радіусі не змінюється по товщині;
- o на полотні диска, отвори, виступи і проточки відсутні.

Для розрахунку на міцність досліджувався два питання:

- o Зусилля на елемент диска;
- o Деформація елемента диска.

#### <span id="page-27-0"></span>**3.3 Зусилля на елемент диска**

В якості зовнішнього навантаження на диск обрана зовнішня навантаження як відцентрова сила від лопаток і замкових виступів диска. Ця навантаження розраховується окремо, на початковому етапі, при рішенні задачі розрахунку лопаток турбіни. На елемент диска в стаціонарному режимі діють

$$
dR_1 = S_1 \cdot \sigma_R = r \cdot d\varphi \cdot b \cdot \sigma_R
$$
 зусилля на нижно плошадку

$$
dR_2 = S_2 \cdot (\sigma_R + d\sigma_R) - 3y\text{силля на верхню площадку},
$$

 $T = S_3 \cdot \sigma_\tau$  — зусилля на торцеві майданчики,

$$
dR_{\mu,6.} = \left(\rho \cdot d\rho \cdot dr \cdot r \cdot b \cdot r + \rho \cdot d\rho \cdot dr \cdot r \cdot b \cdot \frac{dr}{2}\right) \cdot \omega^2 - \text{відцентрова сила.}
$$

де σ<sub>R л</sub> − радіальне напруження на периферії диска

- − щільність матеріалу диска
- − швидкість обертання диска
- *b* − товщина диска
- *r* − радіус перерізу диска

Ці зусилля представлені на малюнку 3.1

Проектування наведених зусиль на вісь приводить до рівняння виду

$$
d\sigma_R = -\sigma_R \cdot \left(\frac{db}{b} + \frac{dr}{r}\right) - \rho \cdot r \cdot \omega^2 \cdot dr + \frac{dr}{r} \cdot \sigma_\tau
$$

Отже, з рівняння рівноваги елемента отримаємо рівняння нормальних радіальних напружень по радіусу диска.

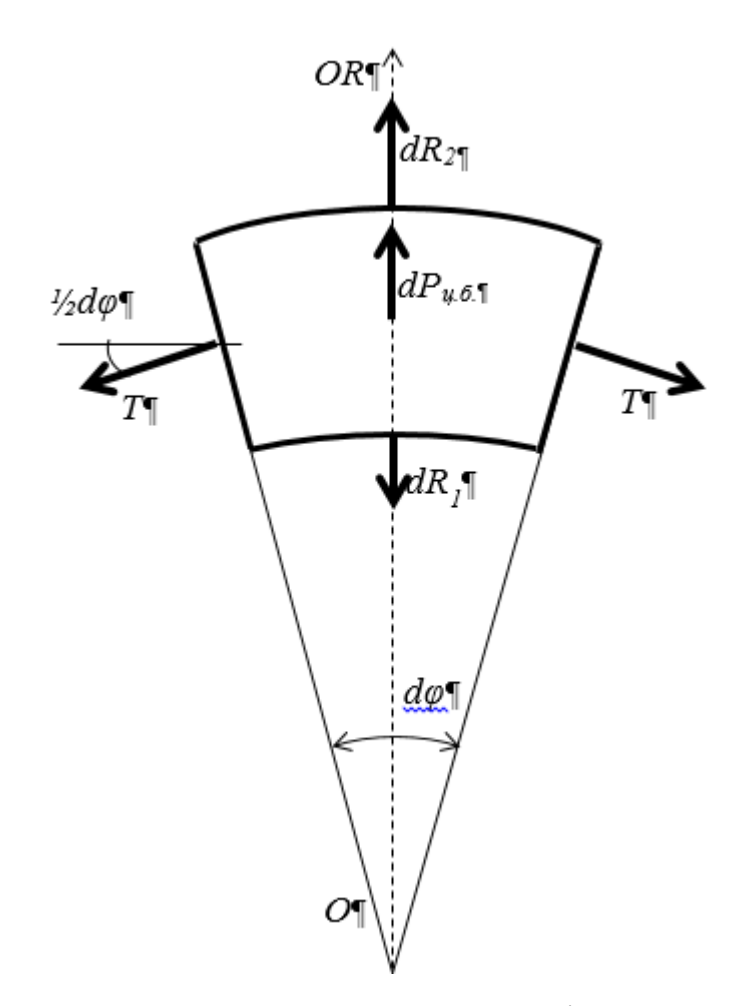

Рисунок 3.1. Зусилля на елементі диска.

<span id="page-29-0"></span>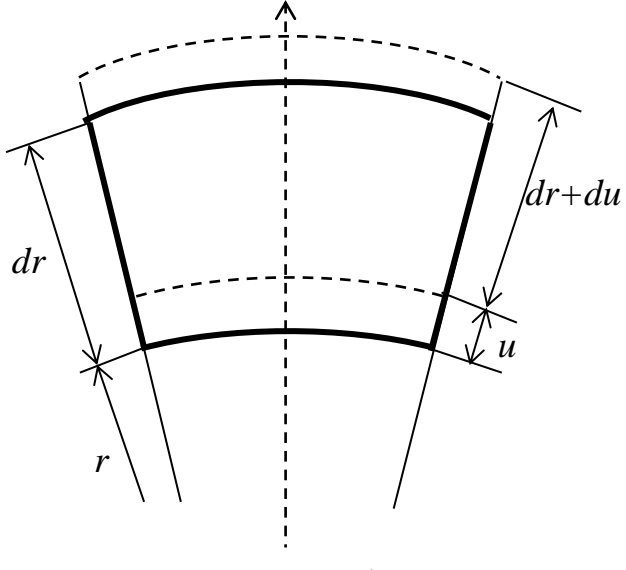

Рисунок 3.2. Деформация элемента.

Якщо *u* − радіальне переміщення елемента;

*dr* − товщина елемента;

*dr* + *du* радіальне зміна товщини елемента під дією зовнішніх сил, то абсолютне подовження елемента вздовж радіуса:

$$
\varepsilon_R = \frac{du}{dr}
$$

Абсолютне подовження елемента уздовж окружності:

$$
\varepsilon_{\tau} = \frac{2\pi(r+u)-2\pi r}{2\pi r} = \frac{u}{r},
$$

або:  $u = \varepsilon_{\tau} \cdot r$ .

Із закону Гука, можна записати з урахуванням теплового розширення:

$$
\varepsilon_R = \frac{\sigma_R}{E} - \mu \frac{\sigma_{\tau}}{E} + \alpha \cdot t = \frac{1}{E} (\sigma_R - \mu \cdot \sigma_{\tau}) + \alpha \cdot t,
$$
  

$$
\varepsilon_{\tau} = \frac{\sigma_{\tau}}{E} - \mu \frac{\sigma_R}{E} + \alpha \cdot t = \frac{1}{E} (\sigma_{\tau} - \mu \cdot \sigma_R) + \alpha \cdot t.
$$

де α – коефіцієнт лінійного розширення;

*t* − температура;

 − коефіцієнт Пуассона ( відношення поперечного стиснення до відносного подовження).

З представлених співвідношень одержуємо рівняння напруженого стану диска, або рівняння окружних напружень на диску.

$$
d\sigma_{\tau} = -\sigma_{\tau} \left( \frac{dr}{r} - \frac{dE}{E} \right) - \sigma_{R} \left( \mu \cdot \frac{dE}{E} + \mu \cdot \frac{db}{b} - \frac{dr}{r} \right) - \mu \cdot \rho \cdot \omega^{2} \cdot r \cdot dr - E \cdot d(\alpha \cdot t)
$$

Отже, стан диска характеризується двома диференціальними рівняннями радіальних і окружних напружень у диску.

$$
d\sigma_R = -\sigma_R \cdot \left(\frac{db}{b} + \frac{dr}{r}\right) - \rho \cdot r \cdot \omega^2 \cdot dr + \frac{dr}{r} \cdot \sigma_\tau
$$

$$
d\sigma_{\tau} = -\sigma_{\tau} \left( \frac{dr}{r} - \frac{dE}{E} \right) - \sigma_{R} \left( \mu \cdot \frac{dE}{E} + \mu \cdot \frac{db}{b} - \frac{dr}{r} \right) - \mu \cdot \rho \cdot \omega^{2} \cdot r \cdot dr - E \cdot d(\alpha \cdot t)
$$

#### <span id="page-30-0"></span>**3.4.1 Определение температуры диска турбины**

Диску турбины тепло передается от прикрепленных к нему рабочих лопаток. Распределение температуры зависит от способа охлаждения диска. Наиболее эффективно охлаждение обода диска, когда охлаждающий воздух подается через специально спрофилированные отверстия или лопатки (спутная закрутка) непосредственно в ту зону, в которую поступает тепло от рабочих лопаток и горячего газа. Но самым конструктивно простым способом является радиальная или поперечная обдувка. При радиальной обдувке воздух подводится к ступице диска и перетекает по радиусу к ободу, где выбрасывается в проточную часть турбины. В этом случае температурный градиент в диске максимален, т. к. наибольшую температуру диск имеет на ободе, а наименьшую – в центре (наступице). Изменение температуры в диске зависит не только от принятого способа подачи охлаждающего воздуха, но и от интенсивности охлаждения (расхода и температуры охлаждающего воздуха), от коэффициента теплопроводности материала диска, от коэффициента теплоотдачи от диска к воздуху, от конструкции самого диска и ряда других причин.

При упрощенном расчете температура  $k_t$  диска на наружном диаметре определяется через температуру лопатки в корневом сечении  $k_{t,n \text{on}}$  и тепловое сопротивление в замке ∆t:

$$
t_k = t_{k \text{ non}} - \Delta t
$$

Величина ∆t зависит от конструкции замка лопатки и для елочного замка составляет ∆t = 500 – 100 ºС Изменение температуры диска по радиусу приближенно подчиняется закону квадратной параболы:

$$
t_i = t_0 + (t_k - t_0) (\frac{r_i}{r_k})^2,
$$

где  $t_0$  и  $t_k$  – температуры в центре диска и на его ободе (на последнем расчетном радиусе  $r_k$ );  $r_i$  – текущий радиус.

Эта формула справедлива для сплошного диска без центрального отверстия (например, для диска 2-й ступени турбины двигателя РД-9Б). Для диска с центральным отверстием радиуса  $r_0$  обычно испльзуется зависимость

$$
t_i = t_0 + (t_k - t_0) \left(\frac{r_i - r_0}{r_k - r_0}\right)^2.
$$

Разность температур  $(t_k - t_0)$  – в стационарном тепловом режиме составляет обычно 100 – 250º в зависимости от условий охлаждения диска. При проектировании диска целесообразно обеспечивать перепад температур  $(t_k (t_{\rm 0})$  – не более  $100$  –  $120^{\rm o}$ , так как при большем перепаде температур существенно возрастают термические напряжения в диске.

#### <span id="page-31-0"></span>**3.5 Граничні умови**

Граничні умови для задачі визначення напружень у диску компресора прийнято задавати по одному умові на внутрішньому і зовнішньому радіусах диска.

А. Внутрішній радіус диска ( 0 *r* <sup>=</sup> *r* ).Можливі випадок:

- 1. Диск не має центрального отвору.
- 2. Диск має вільний центральне отвір.
- 3. Внутрішня поверхня диска жорстко закріплена.
- 4. Диск напресован на вал з тиском *p* .
- 5. Диск напресован на вал з натягом  $\varDelta$ .
- У цих випадках:
- 1. Диск не має центрального отвору:
- $\sigma_R(0) = \sigma_\tau(0)$ .

Так як при цьому виникають складнощі з розподілом на 0, припускає-ся наближений рахунок починати з  $\,r_0 = 0.001 \cdot r_c \,$  і вважати, що  $\, \sigma_R(r_0) \! = \! \sigma_{\tau}(r_0) .$ 

- 2. Диск має вільний центральне отвір:
- $\sigma_R(r_0) = 0$ .
- 3. Внутрішня поверхня диска жорстко закріплена:  $u(r_0) = 0$ .
- 4. Диск напресован на вал з тиском *p* .

 $\sigma_R(r_0) = -p$ .

5. Диск напресован на вал з натягом  $\varDelta$ .

 $u(r_0) = \Delta$ .

Б. На зовнішньому радіусі *в r* = *r* можливі випадки:

- 1. Диск вільний (маховик без лопатей).
- 2. Диск має *z* лопаток.
- В цьому випадку:
- 1. Диск вільний.
- $\sigma_R(r_{\rm g})=0$ .

2. Диск має *z* лопаток. У цьому випадку напруга на зовнішньому радіусі (радіус дана замкових пазів) створюється відцентровими силами:

*Pвл* − від лопаток,

*Pвз* − від замків лопаток,

*Pвв* − від меж замкових виступів.

Напруга на зовнішньому радіусі одно:

$$
\sigma_R(r_{\rm g}) = \frac{z \cdot P_{\rm g,r} + z \cdot (P_{\rm g,r} + P_{\rm g\rm g})}{2\pi \cdot r_{\rm g} \cdot b_{\rm g}}
$$

Другий доданок у виразі  $z\cdot(P_{_{63}}+P_{_{66}})$  можна уявити як зусилля відцентрової сили кільця матеріалу між радіусом втулкового перерізу лопатки  $r_{\!\scriptscriptstyle K}$ та радіуса *в r* .

$$
z \cdot (P_{\theta 3} + P_{\theta 6}) \approx m_{\theta} \cdot \omega^2 \cdot \frac{r_{\kappa} + r_{\theta}}{2}.
$$

#### <span id="page-33-0"></span>**3.6 Оптимізації диска**

**Задача оптимізації диска** полягає у виборі такого профілю диска, маса якого була б мінімальної при виконанні всіх умов міцності. Профіль диска характеризується зміною його товщини в залежності від радіуса.

Для правильної постановки задачі оптимізації необхідно визначити:

- Параметри об'єкта
- Критерії оптимізації

• Математичний зв'язок між параметрами об'єкта і критеріями оптимальності

• Обмеження і їх математичне вираження через параметри об'єкта

Критерієм оптимальності в розглянутому випадку є маса диска  $M_a$ .

Для отримання математичної моделі об'єкту (диску) розіб'ємо профіль диска на n ділянок і замінимо справжній профіль ступінчастим, так щоб товщина сходинки була одно підлозі сумі товщини вихідного профіля на кордонах сходинки. Тоді параметрами об'єкту (диску) є товщини  $h_1, ..., h_n$  окремих ділянок  $(n$ -мірний вектор товщини $\vec{h}$ ). Число параметрів дорівнює n.

Математична зв'язок критеріїв оптимальності (маси) з параметрами (товщинами) має наступний вид:

$$
M_g = \sum_{i=1}^{n-1} \rho h_i \pi (r_{i+1}^2 - r_i^2)
$$

де ρ – щільність матеріалу диска.

Температуру диска в межах кожної ділянки вважаємо постійною. Відповідно постійними в межах кожної ділянки будуть залежні від температури величини модуля пружності E, коефіцієнта лінійного розширення α і межі дальності  $\sigma_{g\Delta}^{t}$ . Вважаємо, що в межах наближення розподіл температури по радіусу диска не залежить від профілю диска.

Обмеження на область вимірювання параметрів у даній задачі визна-ться наступним чином:

1. Товщина ділянок профілю диска повинна лежати в заданому діапазоні товщин:

$$
h_{i\min} \le h_i \le h_{i\max}, i = 1, \dots, n
$$

Ограниченя на товщини замкової частини диска визначаються умови-ми кріплення робочих лопаток, обмеження на інші ділянки диска вимогами жорсткості диска і його спільності з його з'єднувальними де-талями ротора.

2. Величина запасів міцності на кожній ділянці  $K_i$  не повинні бути менше заданої величини мінімально запасу міцності  $K_{min}$ :

$$
K_i \ge K_{min}, i = 1, \dots, n
$$

Запаси міцності $K_i$  при заданих умовах навантаження диска (температурах блоків, частоті обертання, контурної навантаженні) і відомих властивості матеріалу залежать від профілю диска.

### **3.7 Рівняння напруженого стану диска**

Використовуючи диференціальні рівняння радіальних і окружних нанапружень в диску.

$$
d\sigma_R = -\sigma_R \cdot \left(\frac{db}{b} + \frac{dr}{r}\right) - \rho \cdot r \cdot \omega^2 \cdot dr + \frac{dr}{r} \cdot \sigma_\tau
$$
  

$$
d\sigma_\tau = -\sigma_\tau \left(\frac{dr}{r} - \frac{dE}{E}\right) - \sigma_R \left(\mu \cdot \frac{dE}{E} + \mu \cdot \frac{db}{b} - \frac{dr}{r}\right) - \mu \cdot \rho \cdot \omega^2 \cdot r \cdot dr - E \cdot d(\alpha \cdot t)
$$

Заміна диференціалів кінцевими різницями здійснюється з використанням формул.

$$
d\sigma_R \approx \Delta \sigma_R = \sigma_{R \ n} - \sigma_{R \ n-1}
$$
  
\n
$$
db \approx \Delta b = b_n - b_{n-1}
$$
  
\n
$$
dr \approx \Delta r = r_n - r_{n-1}
$$
  
\n
$$
dE \approx \Delta E = E_n - E_{n-1}
$$

$$
d(\alpha \cdot t) \approx \Delta(\alpha \cdot t) = (\alpha \cdot t)_n - (\alpha \cdot t)_{n-1}
$$

Отримаємо рівняння для розрахункової схеми.

$$
\sigma_{R \ n} = \sigma_{\tau \ n-1} \cdot \left(\frac{r_n}{r_{n-1}} - 1\right) + \sigma_{R \ n-1} \left(3 - \frac{b_n}{b_{n-1}} - \frac{r_n}{r_{n-1}}\right) - \rho \cdot \omega^2 \cdot r_{n-1}^2 \cdot \left(\frac{r_n}{r_{n-1}} - 1\right)
$$
  

$$
\sigma_{\tau \ n} = \sigma_{\tau \ n-1} \left(1 - \frac{r_n}{r_{n-1}} + \frac{E_n}{E_{n-1}}\right) + \sigma_{R \ n-1} \left(\frac{r_n}{r_{n-1}} - 1 - \mu \cdot \left(\frac{E_n}{E_{n-1}} + \frac{b_n}{b_{n-1}} - 2\right)\right) - \mu \cdot \rho \cdot \omega^2 \cdot r_{n-1}^2 \cdot \left(\frac{r_n}{r_{n-1}} - 1\right) - E_{n-1} \cdot \left((\alpha \cdot t)_n - (\alpha \cdot t)_{n-1}\right)
$$

#### <span id="page-35-0"></span>**3.8 Многокритеріальна оптимізація**

Для визначення кращої проектованої конструкції диска в роботі пропонується використовувати метод лексикографічної оптимізації варіантів. Основною особливістю рішень по лексикографічним порядку є існування вибору між критеріями. Лексикографічна впорядкованість вимагає ранжирування критеріїв в тому сенсі, що оптимізація за критерієм можлива тільки тоді, коли був досягнутий оптимуму для попередніх критеріїв. Це означає, що перший критерій має найбільший пріоритет, і в разі існування декількох рішень за цим критерієм, буде пошук рішень по другому і іншим критеріїв.

Існування ієрархії серед критеріїв, дозволяє вирішувати лексикографічні завдання послідовно, крок за кроком мінімізуючи по кожному наступному критерію, і використовуючи оптимальні значення попередніх критеріїв як обмеження.

Пропонована оптимізація відноситься до основних класів задач в умовах визначеності, коли кожна альтернатива  $a_i \in A$  визначає конкретне значення обраного параметра  $f_i \in F$  ( $F$  - безліч певних результатів відповідних альтернатив).

Формально задача полягає у виборі альтернатив, які повинні визначати бажаний стан нашого об'єкта, яке оцінюється безліччю критеріїв.

Узагальнений алгоритм рішення задачі оптимізації повинен бути наступний:

1. Задача формалізації мети;

2. Визначення універсальної множини альтернатив  $\,A^F;$ 

3. Визначеня множини можливих альтернатив  $A \subseteq A^F$ ;

4. Визначеня множини необхідних (ефективних) альтернатив  $A^K \subseteq A$  $A^F$ ;

5. Задача ранжирування вибраних альтернатив  $a \in A^K;$ 

6. Вибір екстремальних альтернатив  $a^0 \in A^K$ .

У нашому випадку використовуючи попередні результати дослідження, перелік представлених завдань може бути скорочений. Другий і третій пункти перерахованих завдань практично досліджені при проведенні системного аналізу.

Завдання формалізації мети полягає в побудові функції враховує безліч приватних критеріїв оптимальності:  $k_1(a)$ ,  $k_2(a)$ ,  $k_3(a)$ .. При цьому критерії мають різний фізичний зміст, різні інтервали значень. Завдання визначення альтернатив включає в себе визначення для конструкції диска:

- Вартість виготовлення диска
- Вага диска
- К. п. д. двигуна як слідство теплового навантаження на диск.

Для ранжирування приймаємо, що:

1. Вартість виготовлення диска повинна бути мінімальною.

2. Вага диска повинен бути мінімальним.

3. К. п. д. двигуна повинен бути максимальним.

Порядок альтернатив вибираємо наступний:

- 1. Вартість виготовлення диска  $k_1(a)$ ;
- 2. К. п. д. двигуна  $k_2(a)$ ;

3. Вага диска  $k_3(a)$ .

Вхідними даними задачі є три альтернативні варіанти побудови проектних рішення, таблиця 3.1. Поступки приймаємо рівними 0,25.

Таблиця 3.1 - Альтернативні варіанти побудови проектних рішення

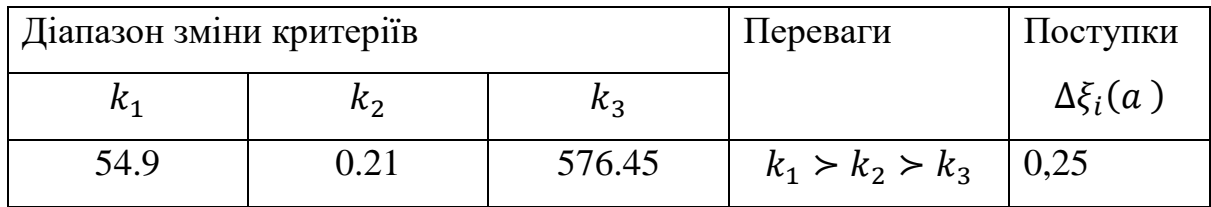

Визначаємо значення корисності часткових критеріїв:

$$
\xi_i(k_i(a)) = \frac{k_i(a) - k_i^-}{k_i^+ - k_i^-}
$$

де  $k^+_i$ ,  $\,k^-_i$  - найкраще і найгірше значення (межі зміни приватних критеріїв)

Значення  $k_i^-$ ,  $k_i^+$ *i k* для проектних рішень приведені у таблиці 3.2.

Таблиця 3.2 – Границі зміни приватних критеріїв.

| $k_1(x) \rightarrow min$ |      | $k_2(x) \rightarrow min$ |        | $k_3(x) \rightarrow max$ |       |
|--------------------------|------|--------------------------|--------|--------------------------|-------|
| $\kappa_{1}$             |      | $k_{2}$                  | $k_2$  | $k_{3}^{-}$              | $k_2$ |
| 58.6                     | 54.9 | 621.16                   | 576.45 | 0.21                     | 0.51  |

Для безлічі допустимих проектних рішень  $A = \{a\}$ значення функції корисності часткових критеріїв наведені в таблиці 3.ХХХ

$$
k_1 > k_2 > k_3
$$

$$
(k_1(x) \to min)(k_2(x) \to min)(k_3(x) \to max)
$$

*Визначення оптимального компромісного рішення*

Використовуючи метод парних порівнянь, визначаємо підмножина компромісних рішень за умовою  $k_1 > k_2 > k_3$ .

Визначаємо розміри поступок щодо функцій корисності

Розміри поступок обраних варіантів представлені в таблиці 3.3

Таблиці 3.3 – Поступки обраних варіантів і значення відповідних критеріїв.

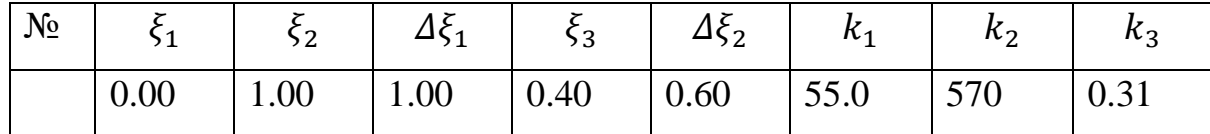

### <span id="page-38-0"></span>**3.9 Рівняння розрахункової схеми**

Для любого *n* - го перерізу диска можна висловити напруги  $\sigma_R$  и  $\sigma_\tau$  через напруга  $\sigma_0$  в нульовому перерізі

J

)

$$
\sigma_{R \ n} = A_n \cdot \sigma_0 + B_n
$$

$$
\sigma_{\tau n} = N_n \cdot \sigma_0 + Q_n
$$

*R <sup>л</sup>* − радіальне напруження на периферії диска

 $\sigma_0$  – напруга в нульовому перерізі диска

$$
\sigma_0 = \frac{\sigma_{R_n} - B_k}{A_k}
$$

 $k$  - зовнішній контур.

Введемо допоміжні величини:

1. 
$$
v_n = \frac{r_n}{r_{n-1}} - 1
$$
,  
\n2.  $\xi_n = 3 - \frac{b_n}{b_{n-1}} - \frac{r_n}{r_{n-1}}$ ,  
\n3.  $C_n = \rho \cdot \omega^2 \cdot r_{n-1}^2 \cdot \left(\frac{r_n}{r_{n-1}} - 1\right)$   
\n4.  $\varphi_n = 1 - \frac{r_n}{r_{n-1}} + \frac{E_n}{E_{n-1}}$ ,  
\n5.  $\lambda_n = \frac{r_n}{r_{n-1}} - 1 - \mu \cdot \left(\frac{E_n}{E_{n-1}} + \frac{b_n}{b_{n-1}} - 2\right)$ 

$$
\text{6. } \psi_n = \frac{E_n + E_{n-1}}{2} \cdot \left( (\alpha \cdot t)_n - (\alpha \cdot t)_{n-1} \right)
$$

Тоді напруги на диску можуть бути записані у вигляді:

$$
\sigma_{R n} = (A_{n-1}\xi_n + N_{n-1} \cdot \nu_n) \cdot \sigma_0 + B_{n-1}\xi_n + (Q_{n-1} - C_{n-1})\nu_n
$$
  

$$
\sigma_{\tau n} = \sigma_{\tau n-1} \cdot \varphi_n + \sigma_{R n-1} \cdot \lambda_n - \mu \cdot C_n - \psi_n
$$

де

$$
A_n = A_{n-1} \xi_n + N_{n-1} \cdot v_n
$$
  
\n
$$
B_n = B_{n-1} \xi_n + (Q_{n-1} - C_{n-1}) v_n
$$
  
\n
$$
N_n = N_{n-1} \varphi_n + A_{n-1} \cdot \lambda_n
$$
  
\n
$$
Q_n = Q_{n-1} \cdot \varphi_n + B_{n-1} \cdot \lambda_n - \mu \cdot C_n v_n - \psi_n
$$

Виходячи з типу диска і умов його посадки на вал визначити коефіцієнти  $A_0, B_0, C_0, D_0$ :

- для суцільного диска:

 $A_0 = 1, B_0 = 0, C_0 = 1, D_0 = 0;$ 

- для вільного диска з центральним отвором:

$$
A_0 = 0, B_0 = 0, C_0 = 1, D_0 = 0;
$$

- для диска, напрессованного на вал з посадковим напругою  $\sigma_{\text{noc}}$ :

$$
A_0 = 0, B_0 = -\sigma_{\text{noc}}, C_0 = 1, D_0 = 0
$$

Згідно теорії найбільшою енергії формозміни спільна дія радіальних і окружних напружень замінюється еквівалентним розтягуючих напругою, рівним інтенсивності напружень

$$
\sigma_{\mathfrak{s}} = \sqrt{\sigma_r^2 + \sigma_\varphi^2 - \sigma_r \cdot \sigma_\varphi}
$$

Формула застосовна для розрахунку напружень у частини диска, де окрупівденні і радіальні напруги мають однаковий знака

#### <span id="page-40-0"></span>**3.10 Коефіцієнти запасу міцності дисків**

Міцність дисків оцінюють величинами коефіцієнтів запасу для котельної міцності, запасів за руйнує частоті обертання, запасу по температурі (для дисків, що працюють в умовах високих температур при проектувальному розрахунку).

Коефіцієнт запасу тривалої міцності з урахуванням зниження гранич-лов тривалої міцності від повторності навантаження

$$
K_{\tau}^{T} = \frac{\sigma_{\tau}^{T}}{\sigma_{\vartheta}}
$$

Де  $\sigma_{\tau}^T$ - межа тривалої міцності матеріалу диска, Па.

Аналітичні залежності тривалої міцності матеріалу від тем-ператури можуть бути отримані з використанням чисельних методів

#### <span id="page-40-1"></span>**3.11 Оптимізація диска**

**Задача оптимізації диска** полягає в тому, що потрібно вибрати такий профіль диска, маса якого була б мінімальною при виконанні всіх умов міцності. Профіль диска характеризується зміною його товщини в залежності від радіуса.

Для правильної постановки завдання оптимізації потрібне визначити:

- Параметри об'єкту

- Критерії оптимізації

Математичний зв'язок між параметрами об'єкту і критерієм оптимальності

- Обмеження і їх математичне вираження через параметри об'єкту

Критерієм оптимальності у випадку, що проглядається, є маса диска  $M_a$ .

Диск матиме мінімальну масу при заданих характеристиках надійності у разі, коли коефіцієнти запасу міцності в усіх його перерізах будуть мінімально допустимими з умов міцності і однаковими. При перевірочному розрахунку ця вимога виконати практично неможлива. Для проектування оптимального диска використовується програма розрахунку з елементами САПР. Введення початкових даних для розрахунку аналогічне попередньому, але додатково задаються мінімально допустимий коефіцієнт запасу міцності в перерізах диска, а також два масиви товщини диска - максимально допустимі з умов компонування диска турбіни і мінімально допустимі з технологічних міркувань, умов розміщення робочих лопаток на ободі диска, способам з'єднання дисків між собою і з вал і тому подібне.

Розрахунок ведеться по кроках: на першому кроці програма виконує перевірочний розрахунок диска, що має задані базові розміри, потім по умовам оператора виконуються декілька послідовних наближень з оптимізацією товщини диска в розрахункових радіусах. При отриманні найкращого наближення програма самостійно закінчує розрахунок і виводить результати базового і оптимізованого розрахунків. Результати розрахунку диска з оптимізацією маси приведені в Додатку 3.

1. Товщина ділянок профілю диска повинна лежати в заданому діапазоні товщини:

$$
h_{i\min} \le h_i \le h_{i\max}, i = 1, \dots, n
$$

Обмеження на товщину замкової частини диска визначаються умовами кріплення робочих лопаток, обмеження на інші ділянки диска - вимогами жорсткості диска і його спільності з його сполучними деталями ротора.

2. Величина запасів міцності на кожній ділянці  $K_i$  *i* не мають бути менше заданої величини мінімально запасу міцності  $K_{min}$ :

$$
K_i \geq K_{min}, i = 1, \dots, n
$$

Запаси міцності  $K_i$  і за заданих умов вантаження диска (температурах блоків, частоті обертання, контурному навантаженні) і відомих властивостей матеріалу залежать від профілю диска.

Математичний зв'язок критеріїв оптимальності (маси) з параметрами (товщиною) має наступний вигляд:

$$
M_g = \sum_{i=1}^{n-1} \rho h_i \pi (r_{i+1}^2 - r_i^2)
$$

де ρ – густина матеріалу диска.

### <span id="page-43-0"></span>**4 Розробка програмного забеспечення розрахунку диска турбіни**

# <span id="page-43-1"></span>**4.1. Функціональне призначення програми, область застосування, обмеження**

Програма призначена для навчального розрахунку на міцність дисків турбомашин та їх оптимізацією. Дозволяє досліджувати вплив конструктивнотехнологічних і експлуатаційних факторів на міцність дисків авіаційних ГТД. Програма призначена для використання в навчальному процесі.

Програма реалізує алгоритм розрахунку, викладений у бакалаврській роботі (з використанням чисельних методів).

1) Вихідні дані розрахунку організовані у вигляді зручного меню, що спрощує їх редагування та проведення варіантних розрахунків.

2) Результати оцінок міцності організовані у вигляді, зручному для перенесення в текстові редактори і формування звіту.

3) Характеристики матеріалів, найбільш часто вживаних в авіаційних двигунах, описані аналітичними залежностями, немає необхідності в завданні характеристик (але можлива і модифікація опису). Програма дозволяє оцінити, у т. ч.:

1. міцність диска за руйнує частоті обертання (кутової швидкості) з виставою "проміжних" результатів розрахунку,

2. міцність диска для характерних режимів польотного циклу,

3. еквівалентні коефіцієнти запасу міцності диска для вибраних комбінацій режимів,

4. міцність диска з урахуванням з урахуванням непружних деформацій.

4) Програма забезпечує можливість порівняння результатів по вихідному і модифікованому профілів диска.

Обмеження: практично значущих обмежень в рамках навчальних завдань немає.

Приклади деяких результатів, одержуваних з використанням програми

#### <span id="page-44-0"></span>**4.2. Використовувані технології**

Розробляється програма буде працювати з використанням технології Entity Framework являє спеціальну об'єктно-орієнтовану технологію на базі фреймворка .NET для роботи з даними. Якщо традиційні засоби ADO.NET дозволяють створювати підключення, команди та інші об'єкти для взаємодії з базами даних, то Entity Framework являє собою більш високий рівень абстракції, який дозволяє абстрагуватися від самої бази даних і працювати з даними незалежно від типу сховища. Якщо на фізичному рівні ми оперуємо таблицями, індексів, первинними і зовнішніми ключами, але на концептуальному рівні, який нам пропонує Entity Framework, ми вже працює з об'єктами.

Додаткові покращення функціоналу пішли з виходом версії 5.0 в 2012 році. І нарешті, в 2013 році був випущений Entity Framework 6.0, володіє можливістю асинхронного доступу до даних.

Центральною концепцією Entity Framework є поняття сутності або entity. Сутність представляє набір даних, асоційованих з певним об'єктом. Тому дана технологія передбачає роботу з таблицями, а з об'єктами і їх наборами.

Будь-яка сутність, як і будь-який об'єкт реального світу, що володіє рядом властивостей. Наприклад, якщо сутність описує людину, то ми можемо виділити такі властивості, як ім'я, прізвище, зріст, вік, вагу. Властивості необов'язково представляють прості дані типу int, але і можуть представляти більш комплексні структури даних. І у кожної сутності може бути одна або декілька властивостей, які будуть відрізняти цю сутність від інших і будуть унікально визначати цю сутність. Подібні властивості називають ключами.

При цьому сутності можуть бути пов'язані асоціативної зв'язком один-добагатьох, один-до-одного і багато-до-багатьох, подібно до того, як в реальній базі даних відбувається зв'язок через зовнішні ключі.

Відмінною рисою Entity Framework є використання запитів LINQ для вибірки даних з БД. З допомогою LINQ ми можемо не тільки отримувати певні рядки, що зберігають об'єкти, з бд, але і отримувати об'єкти, пов'язані різними асоціативними зв'язками.

Іншим ключовим поняттям є Entity Data Model. Ця модель зіставляє класи сутностей з реальними таблицями БД.

Entity Data Model складається з трьох рівнів: концептуального, рівень сховища і рівень зіставлення (мапінгу).

На концептуальному рівні відбувається визначення класів сутностей, що використовуються в програмі.

Рівень сховища визначає таблиці, стовпці, відношення між таблицями та типи даних, з якими пов'язується використовувана база даних.

Рівень зіставлення (мапінгу) служить посередником між попередніми двома, визначаючи відповідність між властивостями класу сутності та стовпців таблиць.

Таким чином, ми можемо через класи, визначені у додатку, взаємодіяти з таблицями бази даних.

#### <span id="page-45-0"></span>**4.3. Способи взаємодії з БД**

Entity Framework передбачає три можливі способи взаємодії з базою даних:

Database first: Entity Framework створює набір класів, які від-ражают модель конкретної бази даних

Model first: спочатку розробник створює модель бази даних, з якої потім Entity Framework створює реальну базу даних на сервері.

Code first: розробник створює клас моделі даних, які будуть зберігатися в бд, а потім Entity Framework по цій моделі генерує базу даних та її таблиці.

## <span id="page-46-0"></span>**4.4. Алгоритм, який використовується у програмі**

Реализация алгоритмів, которій проедставлен в 3 главе.

```
private void Calculate()
\{ParseAll();
    int size = Convert.Tolnt32(input.k);double[] nju = new double[size],
          fi = new double[size],
          kci = new double[size],
          lambda = new double[size],
          c = new double[size],
          pci = new double[size];
    MaterialData material = GetMaterial();DiskData disk = GetDisk():
    for (int i = 1; i < size; i++)
     {
     niu[i] = input.r[i] / input.r[i - 1] - 1;f[i] = 1 - input[r[i] / input[r[i - 1] + input[e[i] / input[e[i - 1]]kci[i] = 3 - input.r[i] / input.r[i - 1] - input.b[i] / input.b[i - 1];lambda[i] = input.r[i] / input.r[i - 1] - 1 - input.mu * (input.b[i] / input.b[i - 1] +input.e[i] / input.e[i - 1] - 2);
     c[i] = material.pl * input.nr * input.nr * Math.Pow(input.r[i - 1], 2) * 1 / 2 *
(\text{input.r}[i] / \text{input.r}[i - 1] - 1);pci[i] = (input.e[i] + input.e[i - 1]) / 2 * (input.al[i] * input.t[i] - input.al[i - 1] *
input.t[i - 1]; }
    double[,] koeff = new double[size, 4];
    koeff[0, 0] =disk.a0;
    koeff[0, 1] =disk.n0;
    koeff[0, 2] =disk.b0;
    koeff[0, 3] =disk.q0;
    for (int i = 1; i < size; i++)
\{koeff[i, 0] = koeff[i - 1, 0] * kci[i] + koeff[i - 1, 1] * nju[i];
     koeff[i, 2] = koeff[i - 1, 2] * kci[i] + (koeff[i - 1, 3] - c[i - 1]) * nju[i]; // TODO:
c[i - 1] * nju[i];
     koeff[i, 1] = koeff[i - 1, 1] * fi[i] + koeff[i - 1, 0] * lambda[i];
     koeff[i, 3] = koeff[i - 1, 3] * fi[i] + koeff[i - 1, 2] * lambda[i] - input.mu * c[i] *
niu[i] - pci[i];
 }
    double[] az = new double[size],
          bz = new double[size],
```

```
nz = new double[size],
          qz = new double[size];
    for (int i = 0; i < size; i++)
\{az[i] = koeff[i, 0];bz[i] = koeff[i, 2];nz[i] = koeff[i, 1];qz[i] = koeff[i, 3];
     }
    double sigma = (input.srl - bz[size - 1]) / az[size - 1];
    double[ sr = new double[size],
          st = new double[size];for (int i = 0; i < size; i++)
\{sr[i] = (az[i] * sigma + bz[i]) * 1e-6;st[i] = (nz[i] * sigma + qz[i]) * 1e-6; }
    double[] sek = new double[size];
    for (int i = 0; i < size; i++)
     {
     double root = sr[i] * sr[i] + st[i] * st[i] - sr[i] * st[i];sek[i] = Math.Sqrt(root); }
    double[] mas = new double[size];
    double m = 0.0;
    for (int i = 1; i < size; i++)
     {
     \text{mas}[i] = \text{material.pl} * \text{input.b}[i - 1] * \text{Math.PI} * (\text{input.r}[i] * \text{input.r}[i] - \text{input.r}[i]-1] * input.r[i - 1]);
     m \leftarrow mas[i];
 }
    double[] zap = new double[size];
    for (int i = 0; i < size; i++)
    \left\{ \right.cap[i] = input`.sdl[i] / sek[i];
     }
    result = new ResultData {
     r = input.r,
     b = input.b,
     mas = mas,
     sr = sr,
     st = st,
     sek = sek,
```

```
zap = zap,m = m };
```
## **4.5. Алгоритм оптимізації**

```
for (int i = 0; i < input.k; i++)
\{while (resultData.zap[i] \langle K \rangle\left\{\begin{array}{ccc} \end{array}\right\}input.b[i] = input.b[i] + shag;Minimize();
 }
      while (|(resultData.zap[i] > K &amp; &amp; Math.Abs(resultData.zap[i] - K) <delta))
       {
       c1++;
       input.b[i] = Math.Abs(input.b[i] - shag);while (|(input.b[i] > input.mib[i] & \& \& input.b[i] > input.mab[i] & \& \& \&Math.Abs(input.b[i] - input.mib[i]) \langle delta))
        {
         c2++:
        input.b[i] = Math.Abs(input.b[i] - shag); }
       Minimize();
       }
     }
```
## **4.6 Результати роботи програми.**

<span id="page-48-1"></span>Коли ви запускаєте програму, Вам необхідно спочатку заповнені-нить все поля представлені на рисунок 4.1, якщо ж ви закінчили розрахунок натисніть кнопку виходу і програма коректно завершить свою роботу.

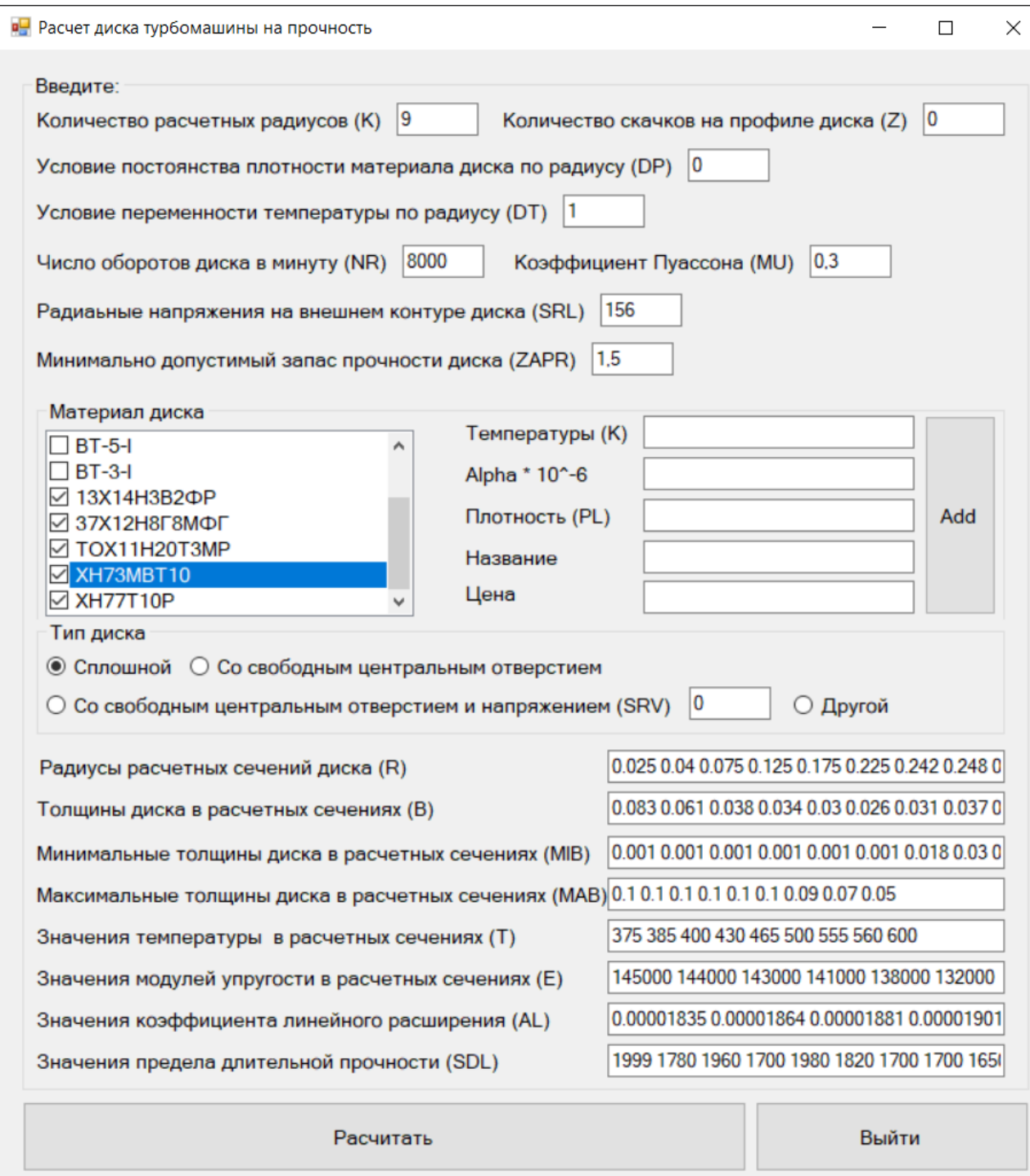

Рисунок 4.1. Вікно введення параметрів для подальшого розрахунку

Після коректного введення всіх полів, натисніть кнопку розрахувати і вам програма видасть результати розрахунку представленого на малюнку 4.2.

| <b>в</b> Результат<br>$\Box$<br>$\times$<br>-                              |                                                           |                          |                                                                                                |                |            |  |  |
|----------------------------------------------------------------------------|-----------------------------------------------------------|--------------------------|------------------------------------------------------------------------------------------------|----------------|------------|--|--|
|                                                                            | R                                                         | B                        | <b>SR</b>                                                                                      | <b>ST</b>      | <b>SEK</b> |  |  |
| Þ                                                                          | 0.025                                                     | 0.083                    | 719.566                                                                                        | 719.566        | 719.566    |  |  |
|                                                                            | 0.040                                                     | 0.061                    | 910.294                                                                                        | 756.462        | 843.959    |  |  |
|                                                                            | 0.075                                                     | 0.038                    | 1037.017                                                                                       | 898.948        | 975.339    |  |  |
|                                                                            | 0.125                                                     | 0.034                    | 821.170                                                                                        | 828.320        | 824.768    |  |  |
|                                                                            | 0.175                                                     | 0.030                    | 546.238                                                                                        | 654.860        | 607.872    |  |  |
|                                                                            | 0.225                                                     | 0.026                    | 204.391                                                                                        | 437.127        | 378.829    |  |  |
|                                                                            | 0.242                                                     | 0.031                    | 17.656                                                                                         | 386.111        | 377.592    |  |  |
|                                                                            | 0.248                                                     | 0.037                    | $-0.297$                                                                                       | 370.370        | 370.518    |  |  |
|                                                                            | 0.255                                                     | 0.045                    | 0.000                                                                                          | 353.429        | 353.429    |  |  |
|                                                                            |                                                           |                          |                                                                                                |                |            |  |  |
| Построить график<br>13X14H3B2 <sub>ΦP</sub><br>$\checkmark$<br>13X14H3B2PP |                                                           |                          |                                                                                                | Оптимизировать |            |  |  |
|                                                                            | 737X12H8F8MPF<br>ML TOX11H20T3MP<br>XH73MBT10<br>XH77T10P | <b>IX сечениях (MIB)</b> | 0.083 0.061 0.038 0.034 0.03 0.026 0.031 0.037 0<br>$0.0010.0010.0010.0010.0010.0010.0180.030$ |                |            |  |  |

Рисунок 4.2. Вікно результатів

У даного вікна є результати розрахунку і дві кнопки, одна призначена для виводу результатів побудови графіків, а інша призначена для оптимізації.

Якщо натиснути кнопку побудувати графік ми побачимо інше вікно представлений на рисунку 4.3.

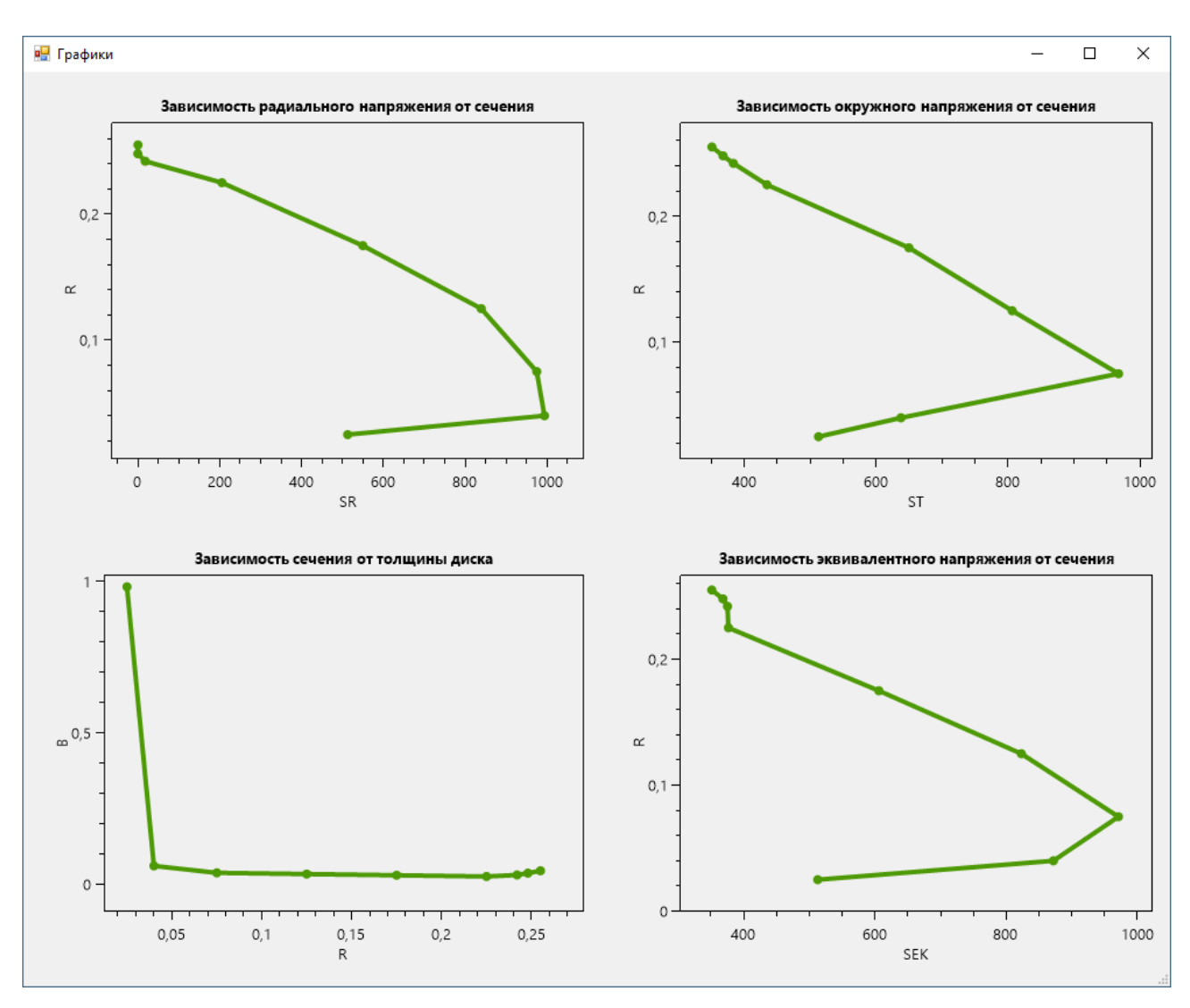

Рисунок 4.3. Побудова графіків

Якщо нас не влаштовує той запас міцності який вийшов ми натискаємо на кнопочку оптимізації представленій на рисунку 4.4. Після оптимізації ми бачимо наступний результат на рисунку 4.5.

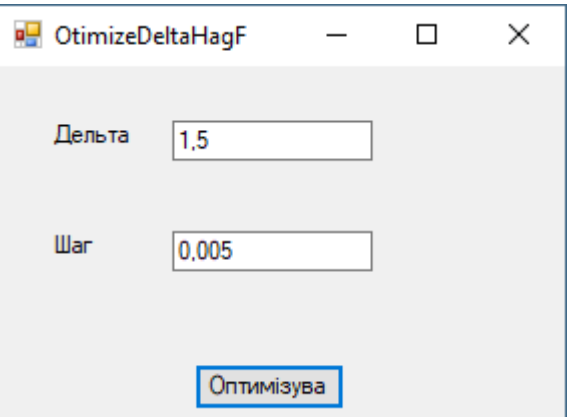

Рисунок 4,4, Вікно оптимізації

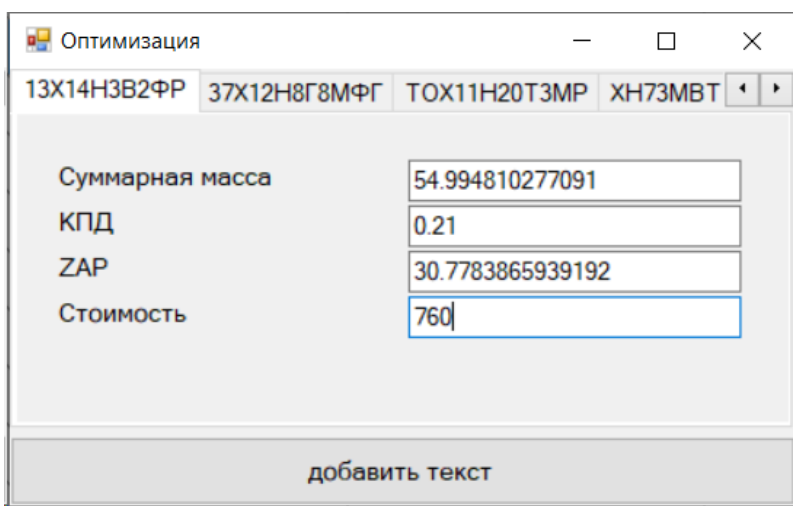

## Рисунок 4.5 Результати для оптимізації

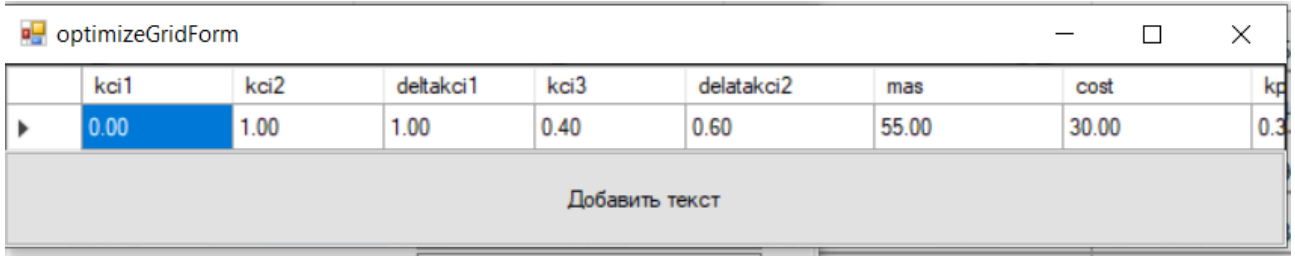

## Рисунок 4.5 Результати оптимізації

Обмежень у плані оптимізації немає, оптимізувати можна скільки завгодно.

#### **5 Економічна частина**

#### <span id="page-53-1"></span><span id="page-53-0"></span>**5.1 Основні положення.**

В даному розділі проведені розрахунки величин витрат при створенні моделі для оптимізації масси газотурбинного диску з використанням інформаційних та пошукових систем. Модель була створена із використанням безкоштовних даних дистанційного навчання та сучасних відкритих систем ПО. Створена модель дозволить підвищити якість сприйманих рішень забезпечення дистанційного навчання.

Визначення трудовитрат робіт

Метою економічного розділу є розрахунок собівартості і вартості програмного продукту.

Для того щоб оцінити вартість розроблюваного програмного продукту необхідно:

• скласти перелік робіт, які слід виконати, потім розрахувати трудовитрати на їх виконання;

• розрахувати заробітну плату розробників;

• розрахувати витрати на матеріали, комплектуючі та машинний час;

• відрахування на соціальні заходи.

У витрати на розробку програмного продукту також входять: вартість малоцінних і швидкозношуваних предметів, вартість оренди комп'ютера, відрахування з заробітної плати і т.д.

До переліку етапів робіт, які необхідно виконати входить:

• формулювання постановки задачі;

• проектування програмного продукту;

• розробка програмного продукту;

• впровадження продукту.

Тривалість кожного етапу визначається за формулою:

 $T=\frac{t}{t}$  $\frac{1}{n'}(5.1)$  де Т – тривалість етапу в робочих днях;

t – трудовитрати етапу;

n – кількість виконавців, одночасно зайнятих на певному етапі роботи.

## <span id="page-54-0"></span>**5.2 Перелік робіт для створення програмного продукту**

Для керівництва ходом робіт і ведення всього проекту в цілому необхідна посаду керівника. Для проектування підсистеми, її подальшого налагодження і введення в експлуатацію необхідно участь програміста.

Розрахуємо тривалість розробки продукту за видами робіт. Результати розрахунків містяться в таблиці 5.2.

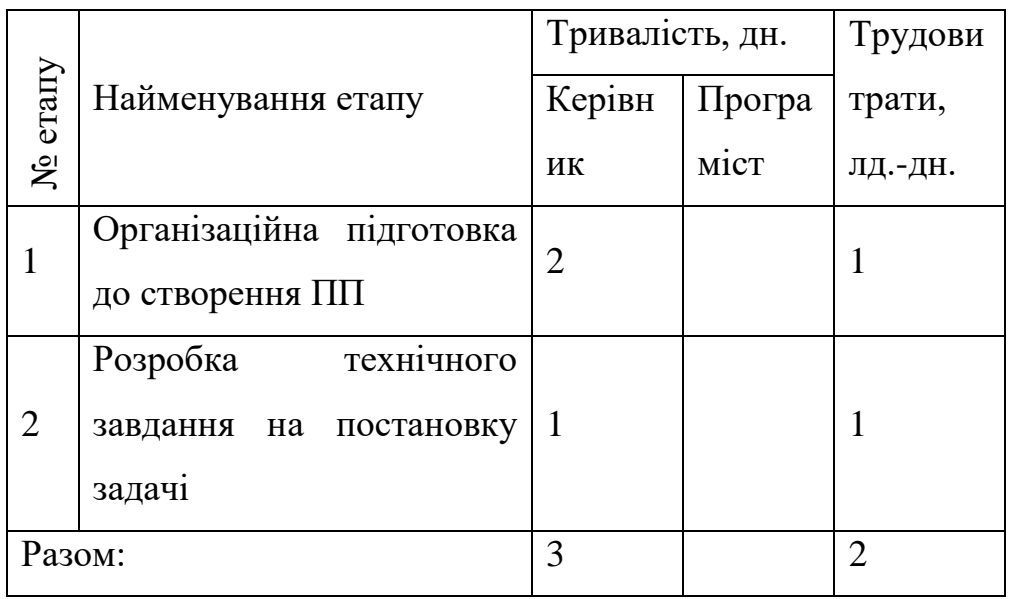

Таблиця 5.1 – Перелік робіт

Продовження таблиці 5.2 – Перелік робіт

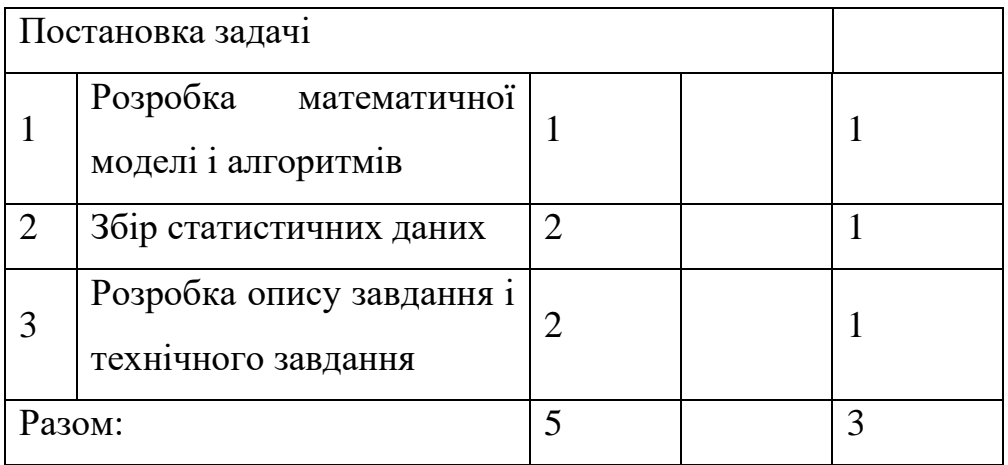

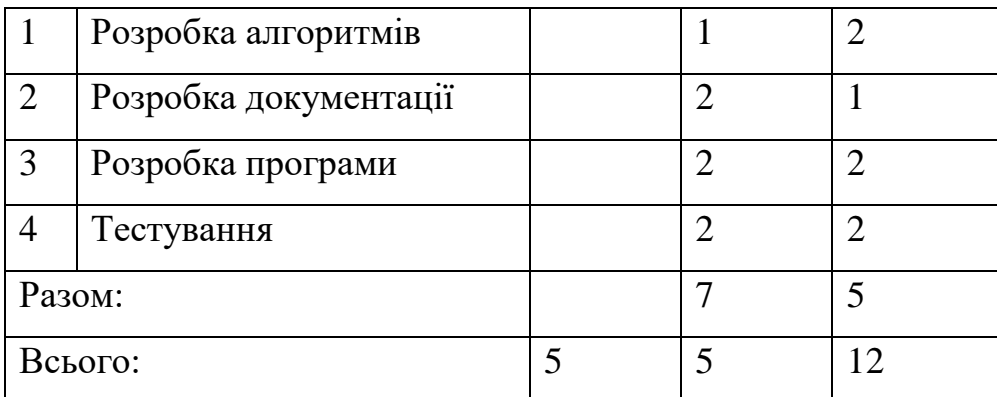

В кінцевому підсумку, ми отримали, що термін створення програмного продукту – 12 днів.

# <span id="page-55-0"></span>**5.3 Перелік необхідного обладнання для створення програмного продукту.**

Вартість необхідного обладнання, а також їх призначення і необхідну кількість представлені в таблиці 5.2.

| $N_2$ п/п | Найменування   Призначення                    | $E$ $\sim$ $E$ $\sim$ $E$ $\sim$ $E$ $\sim$ $E$ $\sim$ $E$ $\sim$ $E$ $\sim$ $E$ $\sim$ $E$ $\sim$ $E$ $\sim$ $E$ $\sim$ $E$ $\sim$ $E$ $\sim$ $E$ $\sim$ $E$ $\sim$ $E$ $\sim$ $E$ $\sim$ $E$ $\sim$ $E$ $\sim$ $E$ $\sim$ $E$ $\sim$ $E$ $\sim$ $E$ $\sim$ $E$ $\sim$ $E$ | Кількість, | Ціна<br>3a   |
|-----------|-----------------------------------------------|----------------------------------------------------------------------------------------------------|------------|--------------|
|           | матеріалу                                     |                                                                                                    | ШT.        | одиницю, грн |
|           | Hoyr <sub>6yk</sub> Asus<br>N <sub>56</sub> V | Робота<br>З<br>програмним<br>середовищем                                                                                                    |            | 19800,00     |
|           | Комп'ютерна<br>миша<br><b>LOGITEC</b><br>7100 | Навігація<br>B<br>середовищі<br>розробки                                                                                                    |            | 120,00       |
| Разом:    | 19 920,00                                     |                                                                                                    |            |              |

Таблиця 5.2 — Вартість обладнання

В кінцевому підсумку, ми отримали, що термін створення програмного продукту – 12 днів.

#### <span id="page-56-0"></span>**5.4 Склад виконавців роботи та розрахунок заробітної плати**

Дані про посадові оклади і склад виконавців роботи занесені в таблицю 5.3. Тривалість робочого місяця буде в середньому вважати 23 дня. Робочий день – восьмигодинний.

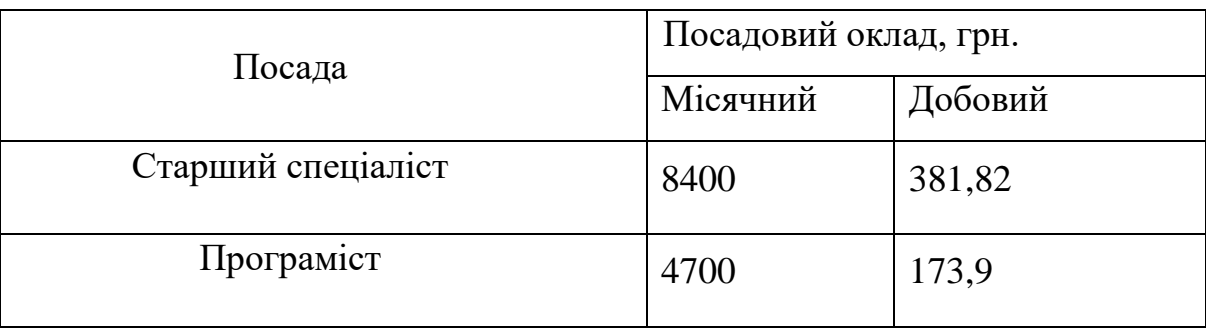

Таблиця 5.3 – Склад виконавців роботи

Заробітна плата – винагорода за працю залежно від кваліфікації працівника, складності, кількості, якості та умов виконуваної роботи, а також компенсаційні виплати і стимулюючі виплати.

До витрат на заробітну плату праці відносяться основна і додаткова заробітна плата персоналу, зайнятого безпосередньо при виконанні конкретної теми: науковці, науково-технічний, науково-допоміжний персонал і виробничі робітники.

Основна заробітна плата (ЗПосн) складається з суми середньої добової заробітної плати керівника та програміста, помноженої на тривалість їx праці відповідно і розраховується за формулою:

 $3\Pi_{\text{oCH}} = 3\Pi_{\text{qofkep}} * T_{\text{cneu}} + 3\Pi_{\text{qofmpor}} + T_{\text{npor}}, (5.2)$ 

де ЗПдобкер, ЗПдобпрог – добова заробітна плата керівника і програміста відповідно (таблиця 5.3);

Тспец, Тпрог– тривалість праці спеціаліста і програміста відповідно (таблиця 5.1).

Таким чином, основна заробітна плата, розрахована за формулою (5.2) дорівнює:

$$
3\Pi_{\text{OCH}} = 173.9 * 5 + 381.82 * 5 = 869.5 + 1909.1 = 2778.6 \text{ (rph)}.
$$

Далі проводиться розрахунок додаткової заробітної плати (ЗП<sub>дод</sub>), яка становить 25% від основної заробітної плати і розраховується:

 $3\Pi_{\text{non}} = 3\Pi_{\text{off}} * H_{\text{non}}$ , (5.3)

де Н<sub>лол</sub> – коефіцієнт додаткової зарплати, рівний 25%.

Отже, за формулою (5.3) додаткова заробітна плата дорівнює:

$$
3\Pi_{\text{A0A}} = 2778.6 \times 0.25 = 694.65 \text{ (rph)}.
$$

Разом, загальний фонд заробітної плати становить:

$$
3\Pi = 3\Pi_{\text{och}} + 3\Pi_{\text{Aod}} = 2778.6 + 694.65 = 3473.25 \text{ (rph)}.
$$

Нарахування на заробітну плату (єдиний соціальний внесок -  $3\Pi_{\text{cou}}$ ) складають 22% і розраховується за формулою:

$$
3\Pi_{\text{cou}} = 3\Pi * H_{\text{cou}}(5.4)
$$

де Н<sub>соц</sub> – коефіцієнт єдиного соціального внеску, рівний 22%.

Отже, за формулою (5.4) нарахування на заробітну плату становлять:

$$
3\Pi_{\text{cou}} = 3473.25 * 0.22 = 764.12 \text{ (rph)}.
$$

Проведемо розрахунок амортизації (AM) обладнання, в нашому випадку для ноутбука Asus N56V і комп'ютерної миші LOGITEC 7100. Амортизацію обладнання як елемент собівартості даної продукції пропонується розраховуватимуть за такою методикою:

1. 3 урахуванням первісної вартості обладнання і річної норми амортизації розраховується річна сума амортизаційних відрахувань по даному виду

обладнання за формулою:

 $AM_{\text{inik}} = C_i * H_{\text{an}}$ , (5.5)

- де Н<sub>ам</sub> коефіцієнт річної норми амортизації, рівний 25%;
- $C_i$  первісна вартість обладнання,;
- АМ<sub>ірік</sub> сума річної амортизації обладнання ј виду.
- 2. Визначається величина амортизаційних відрахувань у розрахунку на одну годину роботи обладнання даного виду:

$$
AM_{jroq} = \frac{AM_{jpix}}{T_j}
$$
, (5.6)

де AMjгод – величина амортизації обладнання даного виду протягом однієї години його використання;

T<sup>j</sup> – річний фонд роботи даного обладнання, рівний 2208 годинам.

1. В залежності від часу використання обладнання в процесі виготовлення продукту розраховується розмір амортизаційних відчислень, пов'язаних з виробництвом одиниці даного виду:

 $AM_j = AM_{jroq} * t_j, (5.7)$ 

де AМ<sup>j</sup> – амортизація обладнання даного виду при виготовленні продукту;

 $t_i$  – час використання обладнання даного види при виготовленні продукту, рівний 96 годинам.

Якщо використовувати різне обладнання, то величина амортизації як елемент собівартості продукту повинна бути визначена шляхом підсумовування амортизаційних відрахувань по окремих видах обладнання:

$$
AM = \sum_{i=1}^{m} AM_j
$$
, (5.8)

де AM – сума амортизації по продукту;

m – кількість видів обладнання.

Отже, за формулою (5.5) річна сума амортизаційних відрахувань для ноутбука ASUS N56V:

$$
AM_{\text{Hoyrpik}} = 19800 * 0.25 = 4950 \text{ (rph)}.
$$

Тоді, за формулою (5.6) величина амортизаційних відрахувань на одну годину для ноутбука ASUS N56V:

$$
AM_{\text{Hoytrog}} = 4950/2208 = 2,24 \text{ (rph)}.
$$

За формулою (5.7) величина амортизаційних відрахувань залежно від часу використання ноутбука ASUS N56V:

$$
AM_{\text{Hoyt}} = 2.24 \times 96 = 215.04 \text{ (rph)}.
$$

Отже, за формулою (5.5) річна сума амортизаційних відрахувань для комп'ютерної миші LOGITEC 7100:

$$
AM_{\text{mmuupik}} = 120 * 0.25 = 30 \text{ (rph)}.
$$

Тоді, за формулою (5.6) величина амортизаційних відрахувань на одну годину для комп'ютерної миші LOGITEC 7100:

$$
AM_{\text{m} \text{m} \text{m} \text{m} \text{m}} = 30/2208 = 0.01 \text{ (rph)}.
$$

За формулою (5.7) величина амортизаційних відрахувань залежно від часу використання комп'ютерної миші LOGITEC 7100:

$$
AM_{\text{m}{\mu}\text{m}} = 0.01 * 96 = 0.96 \text{ (rph)}.
$$

За формулою (5.8) сума амортизації по продукту:

$$
AM = 215,04 + 0,96 = 216(\text{rph}).
$$

Вартість технологічної електроенергії обчислюється за формулою:

$$
S_3 = T_{ap} * T * W, (5.9)
$$

де Tap – тариф електроенергії за один кВт, рівний 2,01 грн.;

Т – кількість годин роботи;

W – споживана технологічна потужність (W = 0,032 кВт).

Отже, за формулою (5.9) вартість технологічної електроенергії:

$$
S_3 = 2.01 * 96 * 0.032 = 6.17 \text{ (rph)}.
$$

Вартість освітлювальної електроенергії розраховується за формулою:

$$
S = T_{ap} * T * W_{1}(5.10)
$$

де W – споживана потужність освітлювальним прибором (W = 0,1 кВт).

Отже, за формулою (5.10) вартість освітлювальної електроенергії:  $S = 2.01 * 96 * 0.1 = 19.29$  (грн).

## **5.5 Розрахунок собівартості та повної вартості програмного продукту**

<span id="page-60-0"></span>Собівартість – це вартісна оцінка використовуваних в процесі виробництва продукції (робіт, послуг) природних ресурсів, сировини, матеріалів, палива, енергії, основних фондів, трудових ресурсів та інших втрат на її виробництво і реалізацію. Собівартість дорівнює сумі всіх витрат на розробку проекту і розраховується за формулою:

$$
C = 3\Pi + 3\Pi_{\text{cou}} + AM + S_3 + S, (5.11)
$$

Отже, з формули (6.11) собівартість становить:

 $C = 3473,25 + 764,12 + 101,76 + 6,17 + 19,29 = 4364,59$  (грн).

Калькуляційні розрахунки на розробку програмного забезпечення представлені в таблиці 5.5.

Таблиця 5.5 – Статті калькуляції на розробку програмного продукту

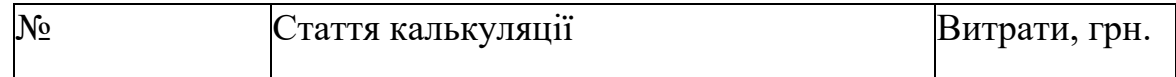

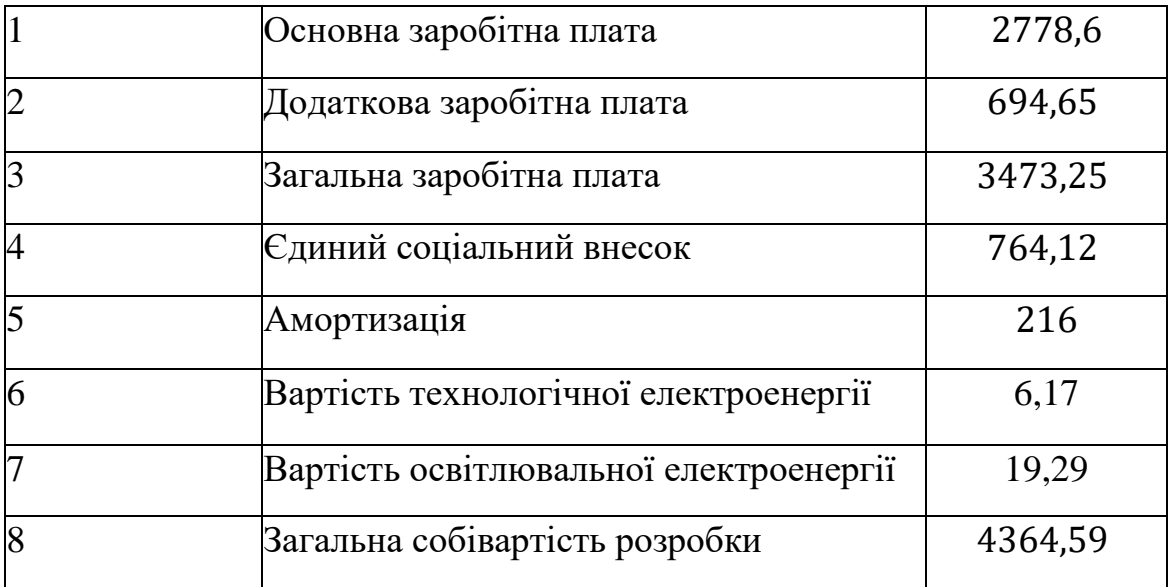

**Висновок:** Модель була створена із використанням безкоштовних даних дистанційного навчання та сучасних відкритих систем ПО. Створена модель дозволить підвищити якість сприйманих рішень забезпечення дистанційного навчання.

### **Висновки**

<span id="page-62-0"></span>З огляду апріорної інформації зроблено висновок, що питання зниження вартості авіаційних двигунів при збереженні необхідних параметрів в більшості своїй випадку приводить до задачі зниження маси двигуна, що пов'язано із завданням зниження маси дисків компресора і турбіни.

З проведеного системного аналізу ВМД, підсистемою якого є диски зроблено висновок, що розглянута система ієрархічна, багато рівневі. Зовнішній вплив на диск визначають закріплені на ньому лопатки.

Зовнішніми факторами, які визначають масу диска є частота обертання диска, його геометричні розміри, матеріал, кріплення на валу, кількість лопаток закріплених на диску, їх матеріал.

Проведений аналіз навантаження диска щодо освіти задля радіального і окружного напруги диска дозволив сформувати модель навантаженого диска у вигляді двох диференціальних рівнянь. Модель б-ла сформульована у наближенні , що диск знаходиться в плоскому напруженому стані; температура диска змінюється по радіусу, температура диска постійна по товщині і напруги на будь-якому радіусі не змінюється по товщині.

Визначено, що граничні умови запропонованих диференціальних рівнянь визначаються геометрією і схемою кріплення диска на валу.

Для вирішення представлених диференціальних рівнянь був обраний метод кінцевих різниць. Отримані рішення показали, що найбільшу напругу при мінімальному запасі міцності має місце при максі-мальной частоті обертання і максимальному нерівномірному нагріванні

Для розрахунку напруженого стану диска в роботі було запропоновано програмне забезпечення, яке дозволяє розглядати варіантність розрахунку диска, що дуже важливо при проектуванні оптимальних дисків. Така програма дозволила виконати розрахункові роботи з оптимізації диска по масі.

Результати роботи дозволили запропонувати для навчального процесу методичний посібник з розрахунку диска турбін ГТД.

#### **Перелік джерел посилання**

<span id="page-63-0"></span>1. Казанджан П. К. Теория авиационных двигателей. Теория лопаточных машин: Учебник для студентов, обучающихся по специальности «Эксплуатация летательных аппаратов и двигателей. [Текст] / П. К. Казанджан, Н.Д,Тихонов, А.К. Янко/ Под ред. П.К. Казанджана. – М.: Машиностроение,  $1983. - 217$  c.

2. Технология формирования оптимального рабочего процесса ГТД в CAE-системе АСТРА [Электронный ресурс] : электрон. метод. указания / Минобрнауки России, Самар. гос. аэрокосм. ун-т. С.П.Королёва (нац. исслед. ун-т); сост. В.В. Кулагин, В.С. Кузьмичев, А.Ю. Ткаченко, И.Н. Крупенич, В.Н. Рыбаков. – Самара, 2012, 67 с.

3. И.В.Грешнов, Е.А.Грешнова. Оптимизационная математическая модель стоимости компрессора среднего давления двигателя НК-25. Прикладная математика и вопросы управления. [Текст] / Пермский национальний исследовательский политехнический университет. 2017. №1 , с.63-69.

4. Вводные лекции по курсу «Конструкция и технология производства газовых турбин» для студентов специальности 7.05060402 «Турбина» [Текст] / Составил – д.т.н. Таросов А.И., Харьков НТУ ХПИ, 1912, 27с.

5 Иноземцев А.А.Основы конструирования авиационных двигателей и энергетических установок: Учебник для студентов специальности «Авиационные двигатели и энергетические установки», [Текст] / А.А. Иноземцев, М.А. Нихамкин, В.Л.Сандрацкий. Серия: «Газотурбинные двигатели», М. – «Машиностроение», 2007. – 396 с., илл.

6 Компрессоры авиационных ГТД. Авиация, понятная всем. [Электронный ресурс], состояние. Режим доступа: http:// avia-simpli.ru/ kompressori-aviacionnih-gtd/, свободный – Загл. с экрана.

7. А.В.Титов, Б.М.Осипов. Структура универсальной математической модели ГТД. Казанский государственный энергетический университет,

г.Казань. Международный научный журнал «Символ науки» №12-2/2016 ISSN 2410-700X [Электронный ресурс], состояние. Режим доступа: [https://cyberleninka.ru/article/n/struktura-universalnoy-matematicheskoy-modeli](https://cyberleninka.ru/article/n/struktura-universalnoy-matematicheskoy-modeli-gtd)[gtd/](https://cyberleninka.ru/article/n/struktura-universalnoy-matematicheskoy-modeli-gtd), свободный – Загл. с экрана.

8. Чигрин В. С. Конструкция и прочность авиационных двигателей. консп. лекций. [Текст] /В. С. Чигрин. –Харьков: Нац. аэрокосм. ун-т им. Н.Е.Жуковского «Харьков. авиац. ин-т», Запорожье: изд. АО «МОТОР СИЧ», 2017.−420 с.

9. Скубачевский Г.С. Авиационные газотурбинные двигатели. Конструкция и расчет деталей. [Текст] / Г.С. Скубачевский., изд-во, М., 1969.

10. Артыков Н.А. Трехконтурный авиационный газотурбинный двигатель. // Патент IAP 02364. Бюл. №5. 30.06.2003.

11. Ловинский СИ. Теория авиационных двигателей. М.: Машиностроение. 1982

12.Любановский Е.В. Развитие газотурбинных двигателей самолетов гражданской авиации. М., «Машиностроение», 1976.

13.Маизель Ю.М., Юшков Ю.В. Двигатели летательных аппаратов. М., «ВВИА им Н.Е. Жуковского», 1963.

14.Шпитальников К.Ф. «Графоаналитические способы определения параметров воздуха в ступени центробежного компрессора». Машиностроение - 1961.

15. Скубачевский Г.С. Авиационные газотурбинные двигатели. М. Машиностроение. 1981.

16. Бикчентай Р. Н., Лоноян Г. С., Поршаков Б. П., Применение газотурбинных установок в промышленности, М., 1959.

17. Уваров В. В. и Чернобровкин А. П., Газовые турбины, М., 1960.

18. Шнеэ Я. И., Газовые турбины, М., 1960; Основы проектирования и характеристики газотурбинных двигателей, [пер. с англ.], М., 1964.

19. Газотурбинные установки. Атлас конструкций и схем, М., 1967.

20. Simmons С. R., Gas turbine manual, L., 1968.

21. Авторы: Джадж А. Газотурбинные двигатели малой мощности, издво, М., 1963.

22. Демьянушко И. В., Биргер И. А. Расчет на прочность вращающихся дисков. – М.: Машиностроение, 1978. – 247 с.

23. Демьянушко И. В., Королева Е. Ф. Оптимальное проектирование дисков турбомашин // Изв. АН СССР. Сер. Механика твердого тела. – 1972 –  $\mathbb{N}_2$ 2. – С. 176–180.

24. Братчик В. Я. Численное проектирование дисков ГТД методом динамического программирования // Труды ЦИАМ № 996: Проблемы прочности и динамики в авиадвигателестроении. – 1982. – Вып. 2.

25. Хог Э., Арора Я. Прикладное оптимальное проектирование. – М.: Мир, 1983. – 479 с.

26. Хог Э., Чой К., Комков В. Анализ чувствительности при проектировании конструкций. – М.: Мир, 1988. – 428 с.

27. Гилл Ф., Мюррей У., Райт М. Практическая оптимизация. – М.: Мир, 1985. – 509 с.

28. Fleury C. First and second order convex approximation strategies in structural optimization // Structural Optimization. – 1989. –  $\mathbb{N}_2$  1. – P. 3–10.